### **CSE 512** - Data Visualization

# **Exploratory Data Analysis**

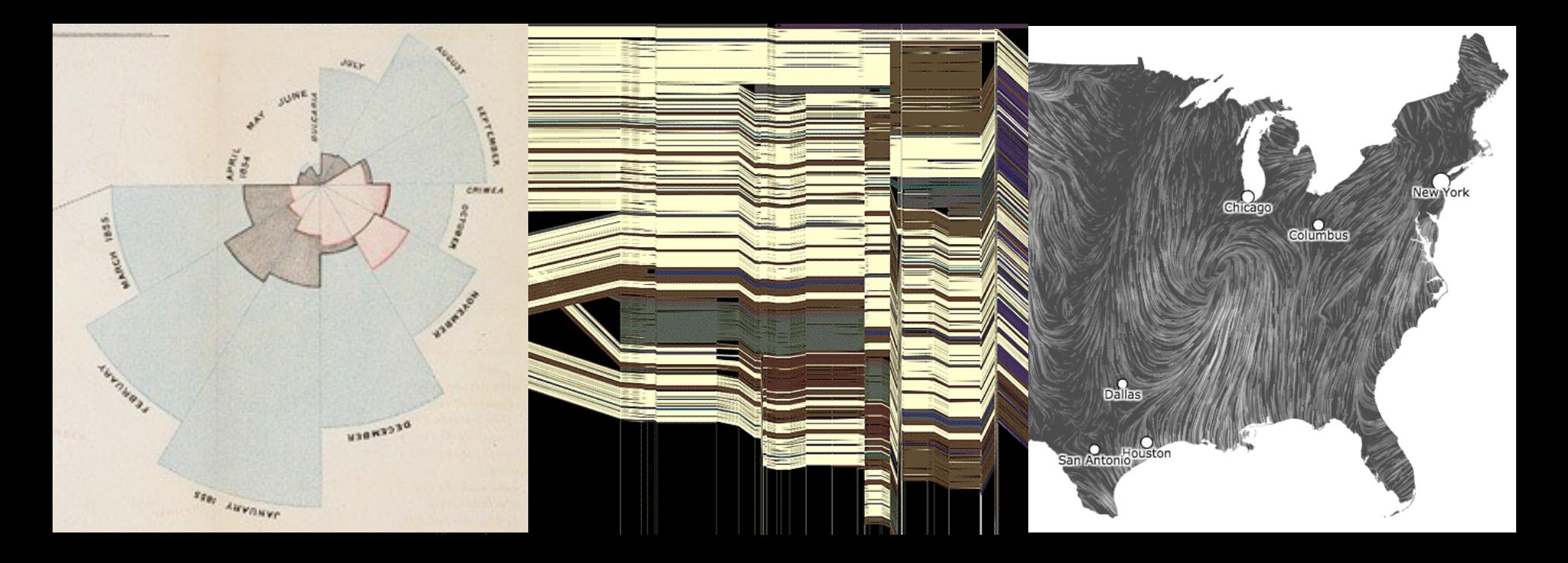

Jeffrey Heer University of Washington

# What was the **first** data visualization?

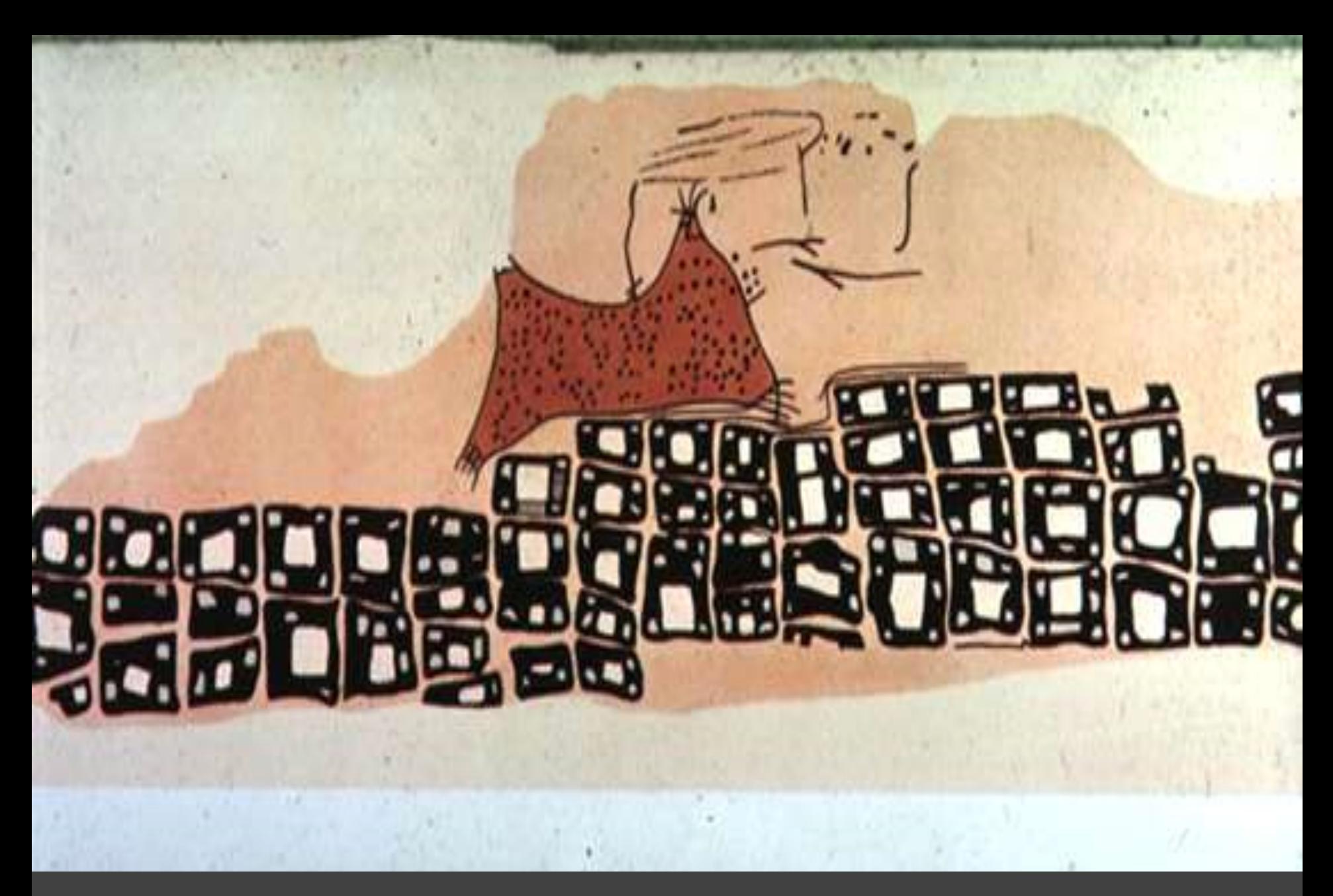

~6200 BC Town Map of Catal Hyük, Konya Plain, Turkey 0 BC

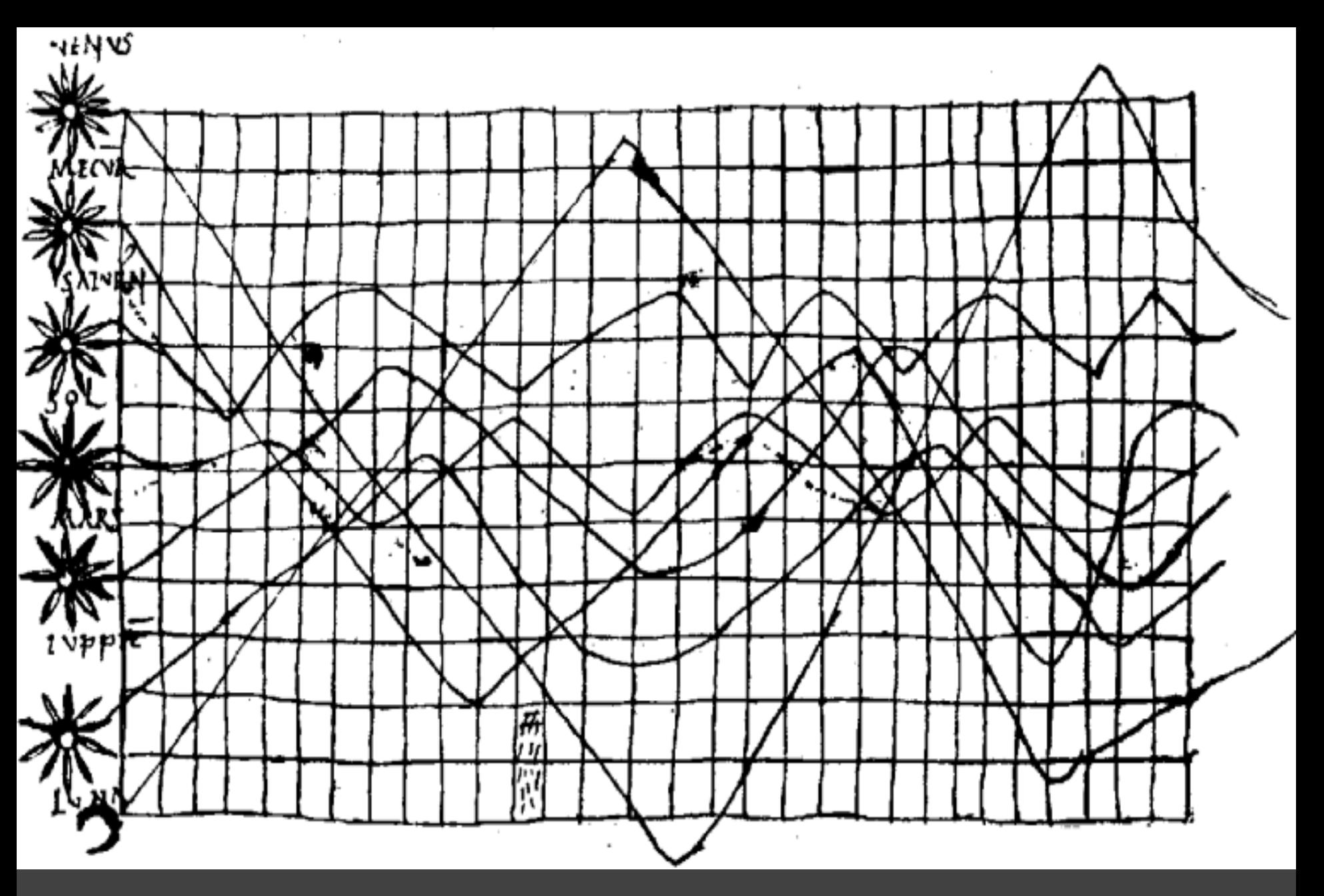

O

т

~950 AD Position of Sun, Moon and Planets

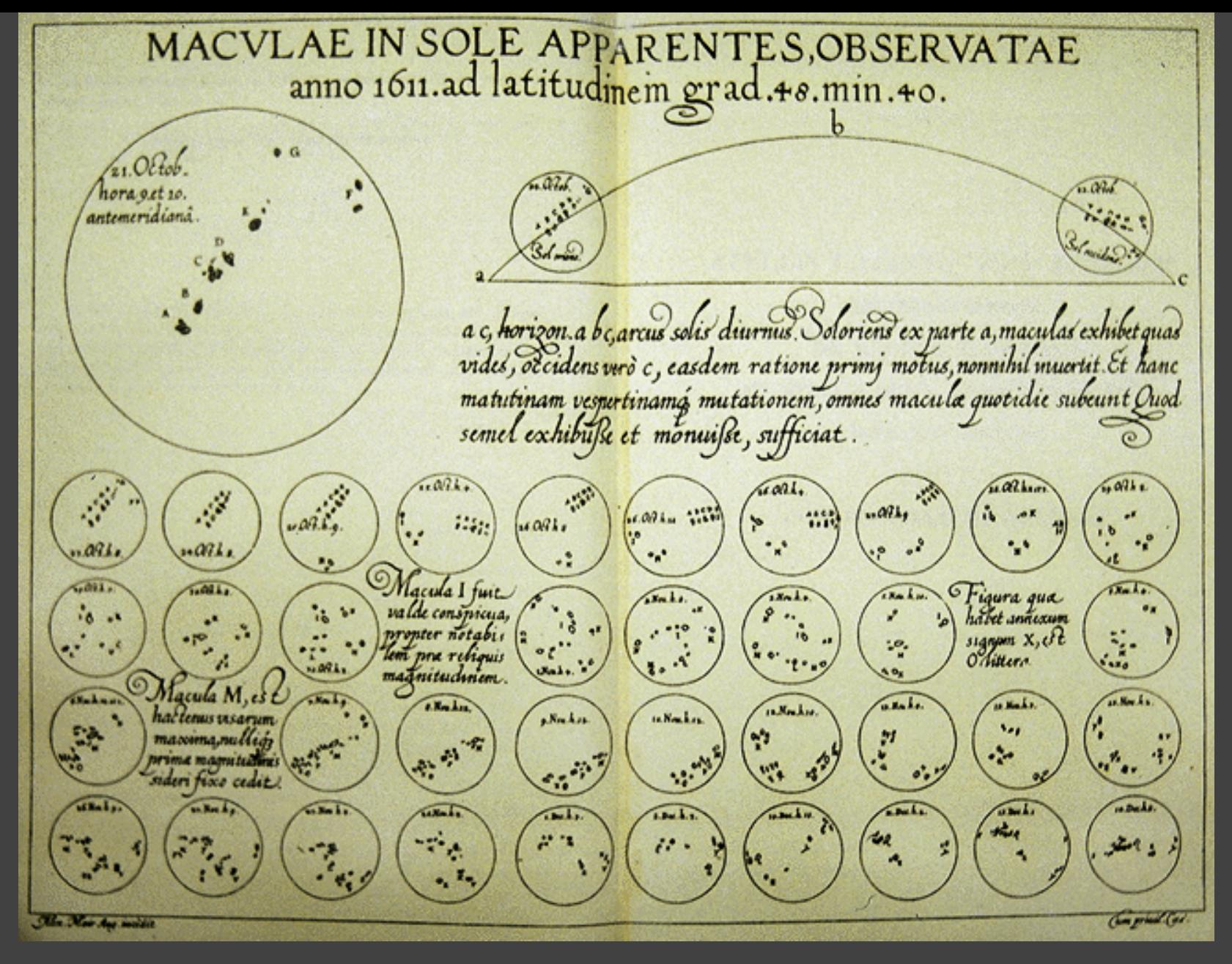

0 BC Sunspots over time, Scheiner 1626

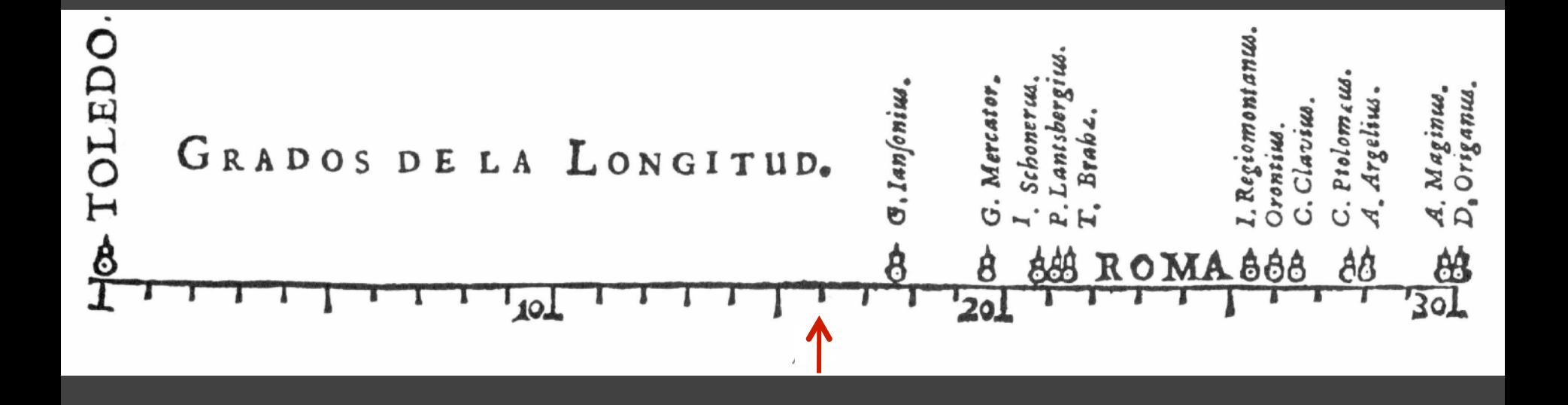

Longitudinal distance between Toledo and Rome, van Langren 1644

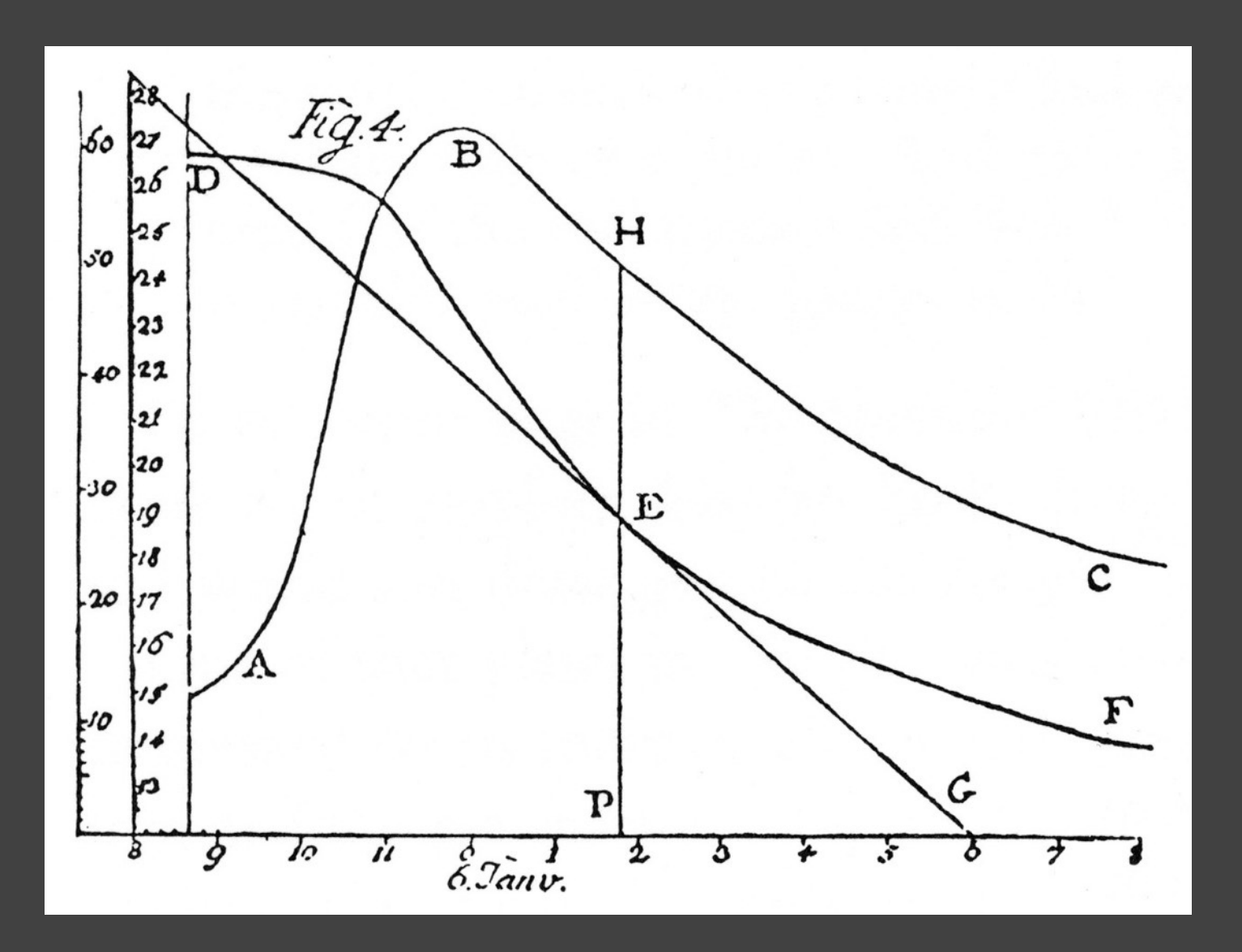

The Rate of Water Evaporation, Lambert 1765

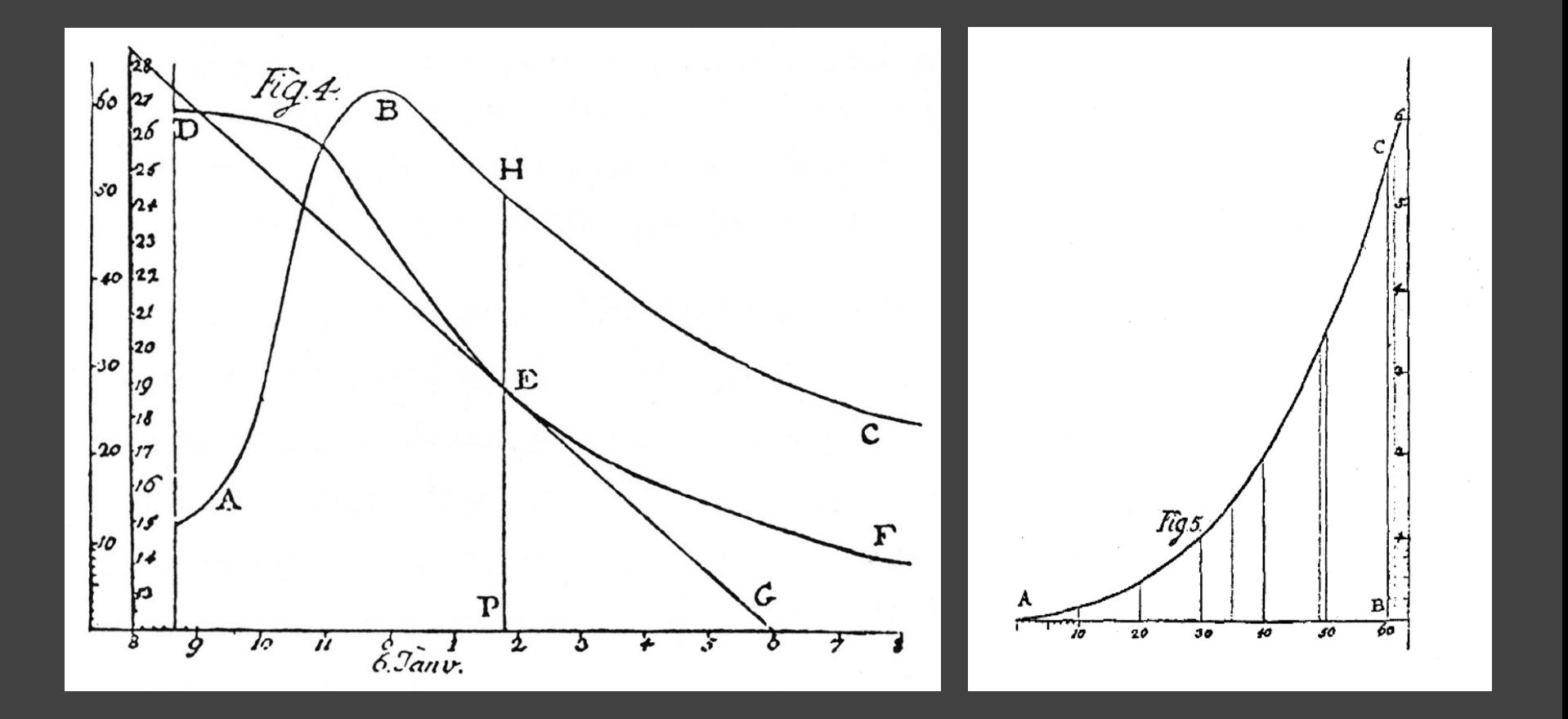

The Rate of Water Evaporation, Lambert 1765

# The "**Golden Age**" of Data Visualization

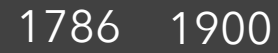

Exports and Imports to and from DENMARK & NORWAY from 1700 to 1780.

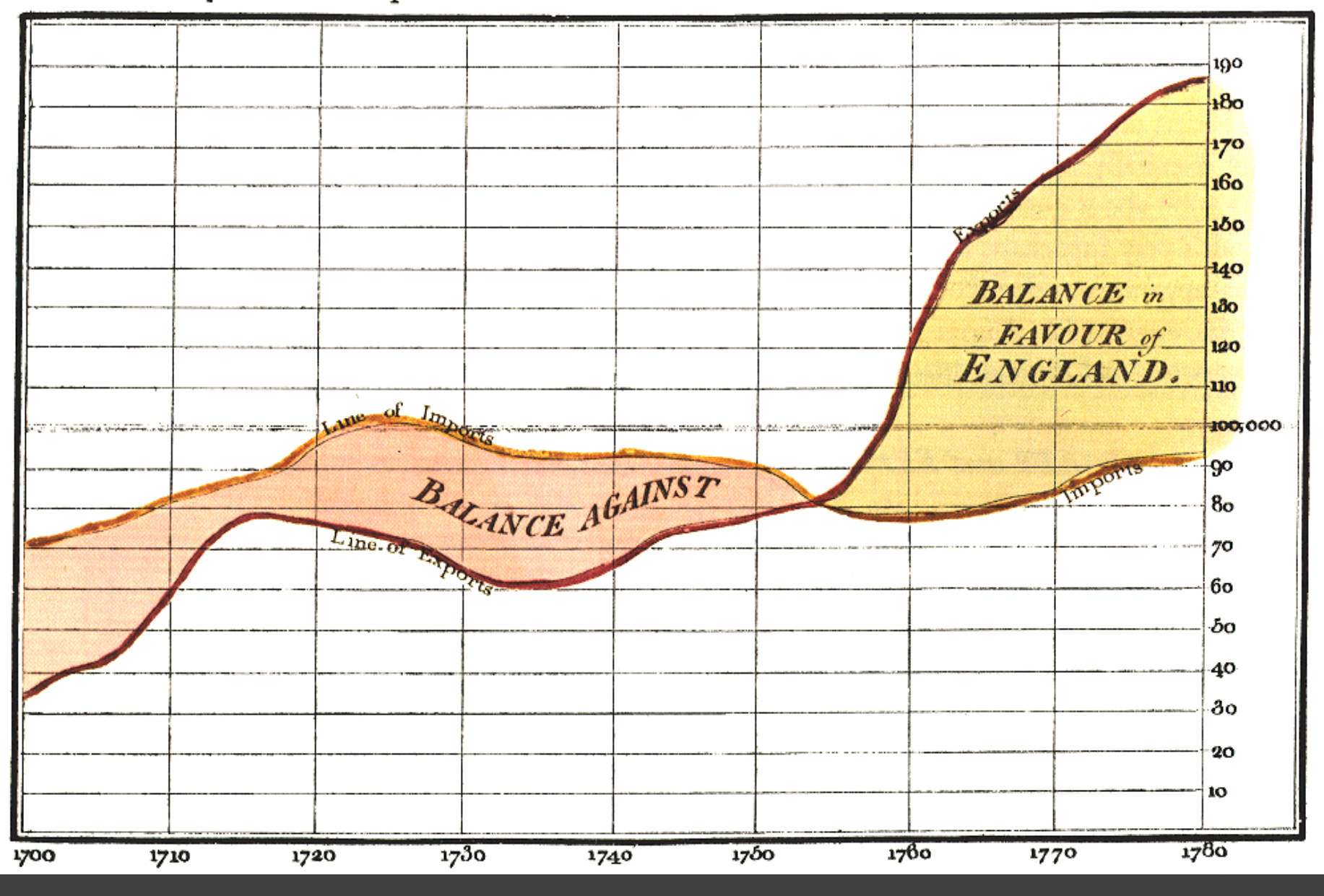

The Commercial and Political Atlas, William Playfair 1786

 $\bullet$ .  $\bullet$ 

Exports and Imports to and from DENMARK & NORWAY from 1700 to 1780.

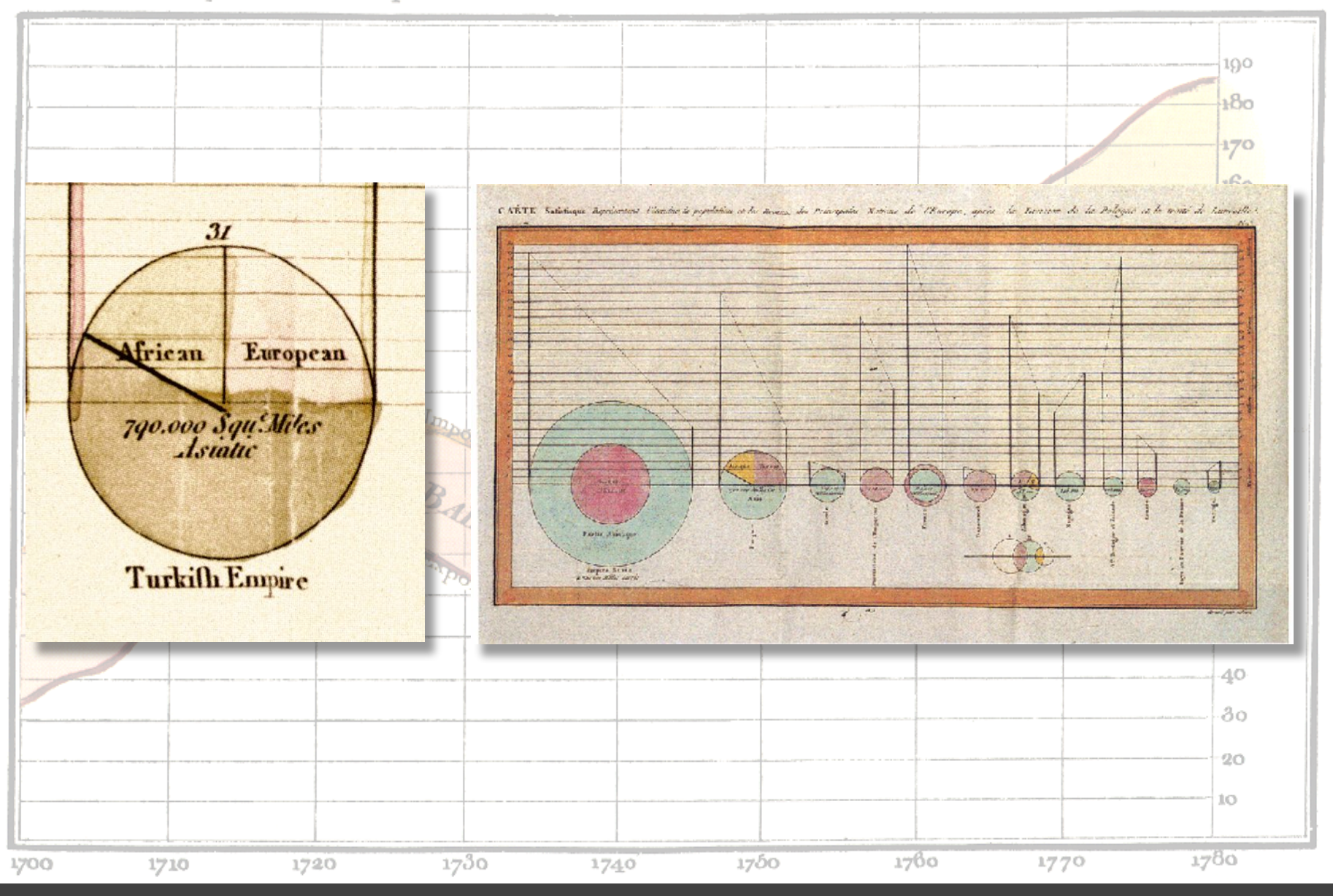

Statistical Breviary, William Playfair 1801

**OO** 

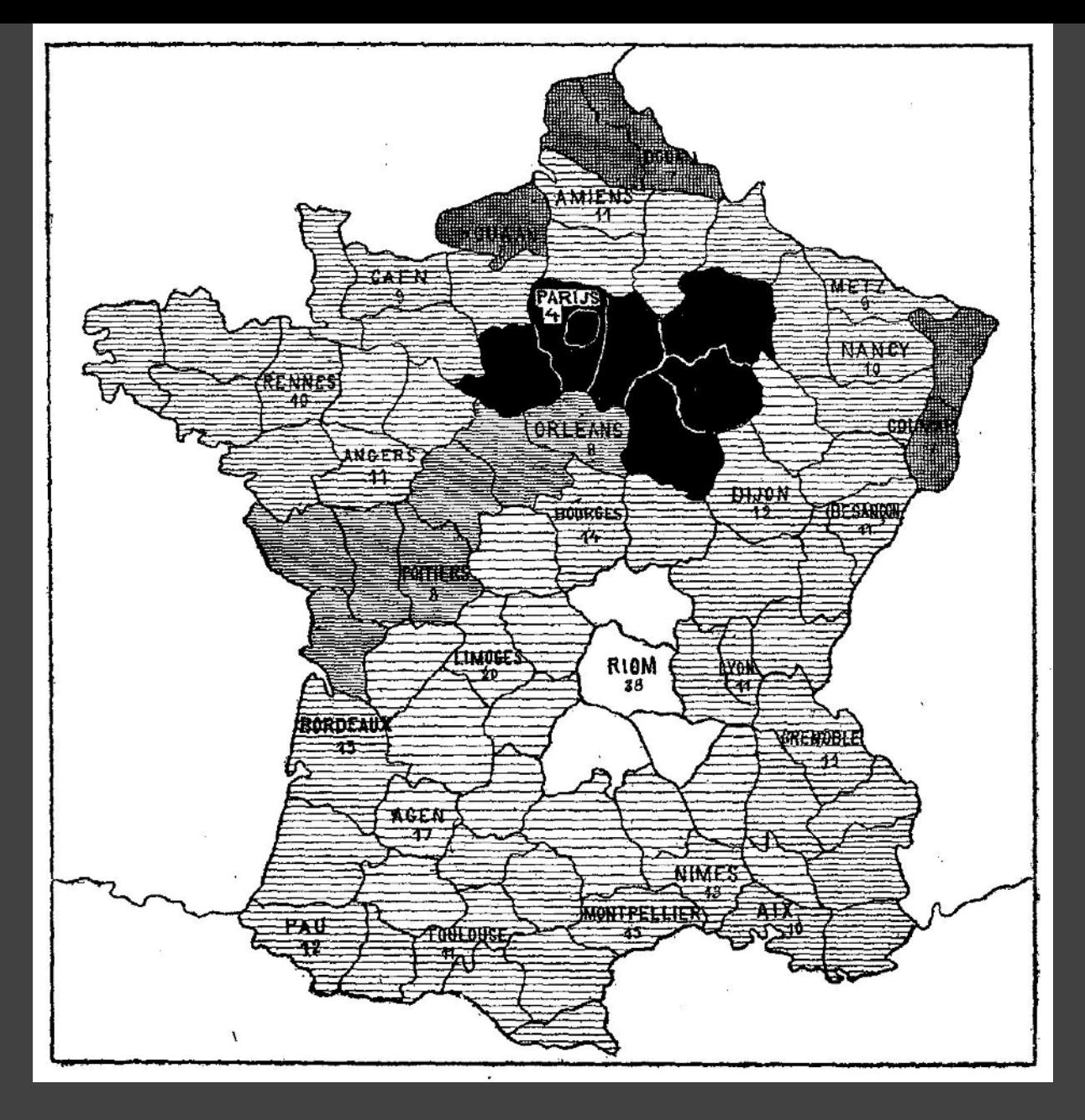

1786 1826(?) Illiteracy in France, Pierre Charles Dupin

00

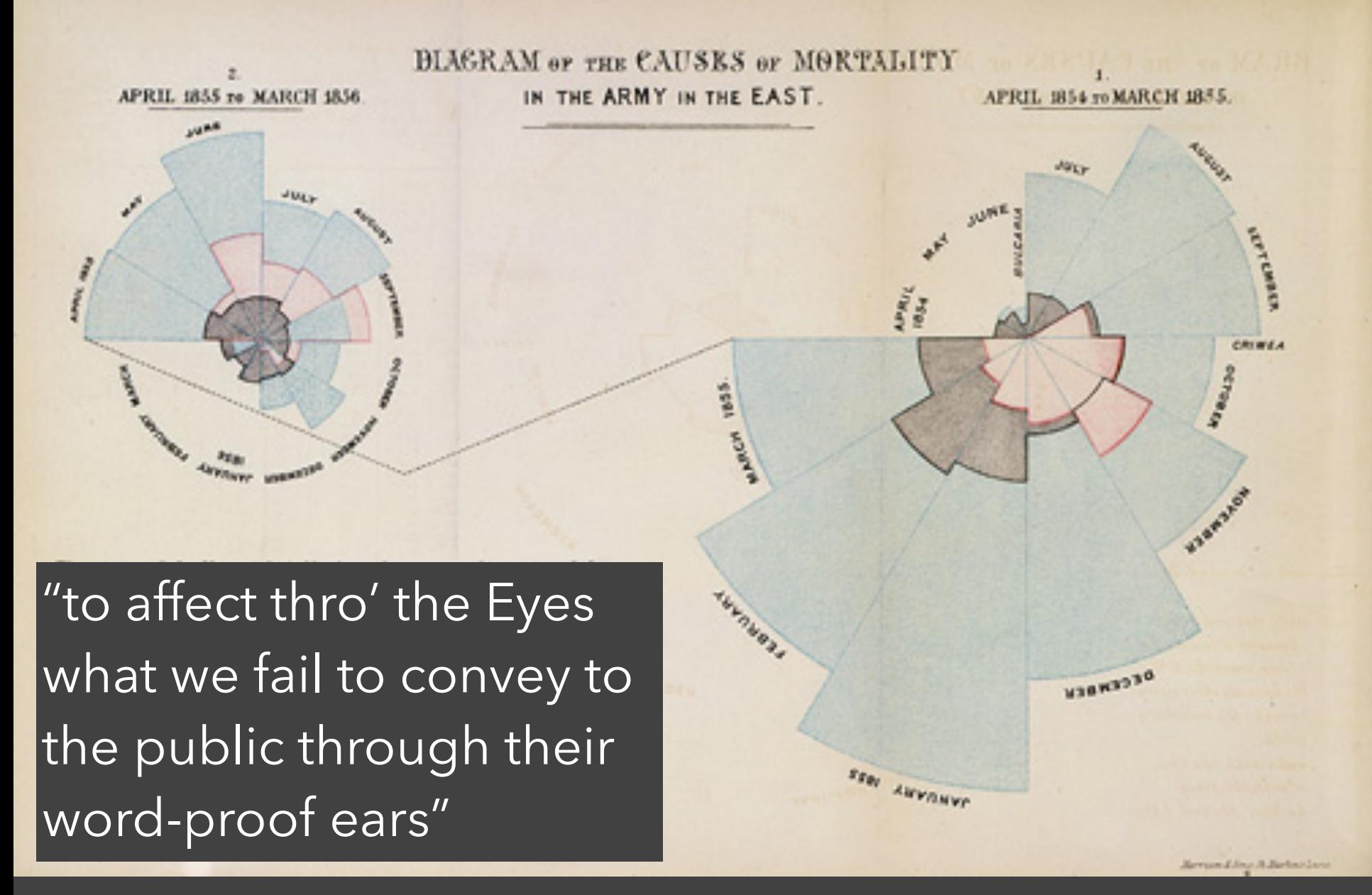

1786 1856 "Coxcomb" of Crimean War Deaths, Florence Nightingale

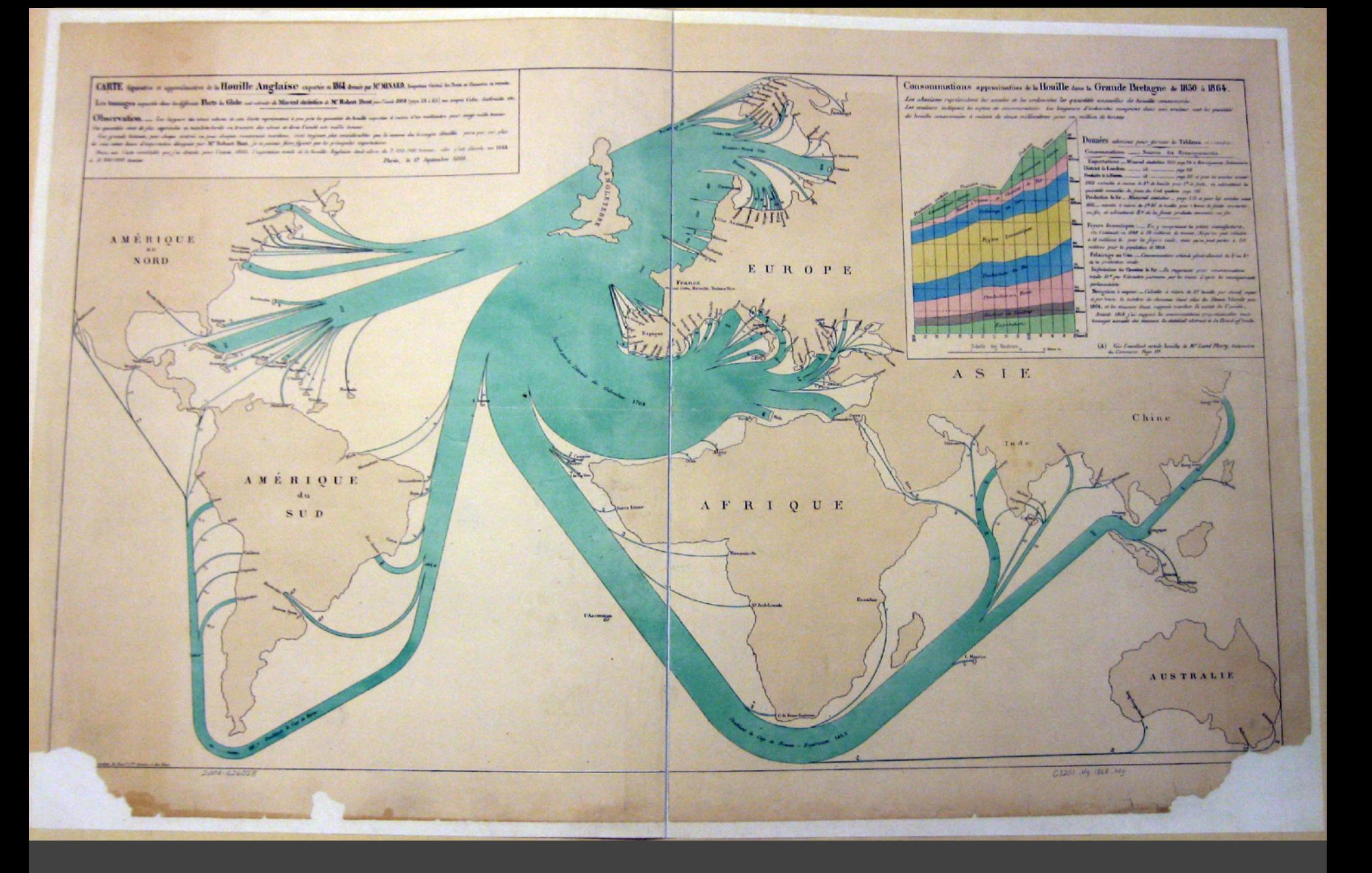

1786 1864 British Coal Exports, Charles Minard

 $\bullet$ 

#### Consommations approximatives de la Houille dans la Grande Bretagne de 1850 à 1864.

Les abscisses représentent les années et les ordonnées les quantités annuelles de houille consommée. Les couleurs indiquent les espèces de consommations. Les longueurs d'ordonnées comprises dans une couleur sont les quantités de houille consommées à raison de deux millimêtres pour un million de tonnes

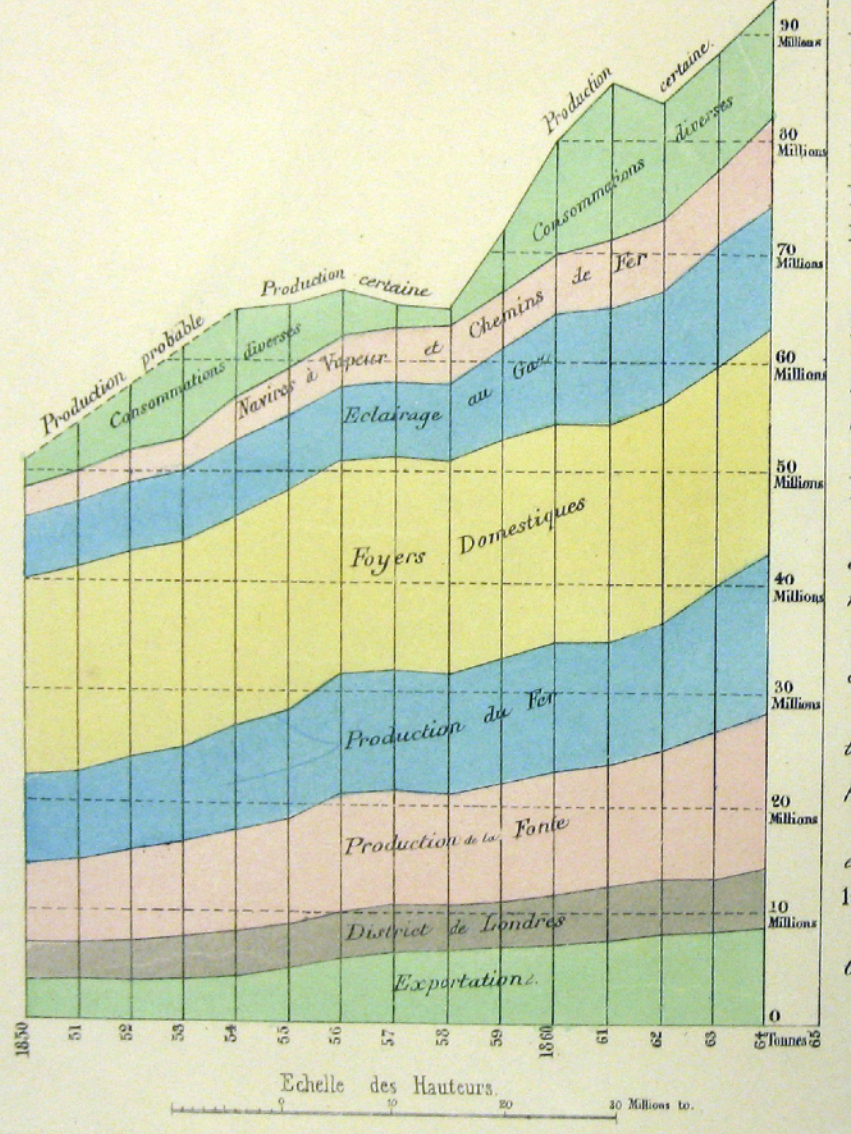

ourg

Donnees admises pour former le Tableau ci-contre. Consommations. \_\_\_\_ Sources des Renseignements. Exportations. \_Mineral statistics 1805 page 214 et Renseignements Parlementaires. District de Londres. \_\_ id.  $-page$  213 Produits de la Fonte. \_\_\_\_\_\_ id \_\_\_\_\_\_\_\_\_\_ page 215 et pour les années avant 1855 calculée à raison de 3<sup>te</sup> de houille pour l<sup>te</sup> de fonte, en admettant les quantités annuelles de fonte du Coal question page 192. Production du fer \_ Mineral statistics \_ page 215 et pour les années avant 1855 calculée à raison de 3<sup>to</sup> 35 de houille pour 1 tonne de fonte convertie en fer, et admettant to es de la fonte produite convertis en fer Foyers domestiques: \_\_ En y comprenant les petites manufactures. On l'estimait en 1848 à 19 millions de tonnes, (A) qu'on peut réduire à 18 millions to. pour les foyers seuls, mais qu'on peut porter à 20 millions pour la population de 1864. Eclairage au Gaz. Consommation estimée généralement du 3° au 8° de la production totale. Exploitation des Chemins de Fer. \_ En supposant pour consommation totale 10<sup>x</sup> par Kilomètre parcoura par les trains d'après les renseignements

parlementaires.

Navigation à vapeur. \_ Calculée à raison de 5<sup>x</sup> houille par cheval vapeur et par heure, le nombre de chevaux étant celui du Steam Vessels pour 1864, et les steamens étant supposés marcher la moitié de l'année;

Avant 1864 j'ai supposé les consommations proportionnelles aux tonnages annuels des steamens du statistical abstract et du Board of trade.

Voir l'excellent article houille de M. Lamé Fleury, Dictionnaire  $(A)$ du Commerce Page III.

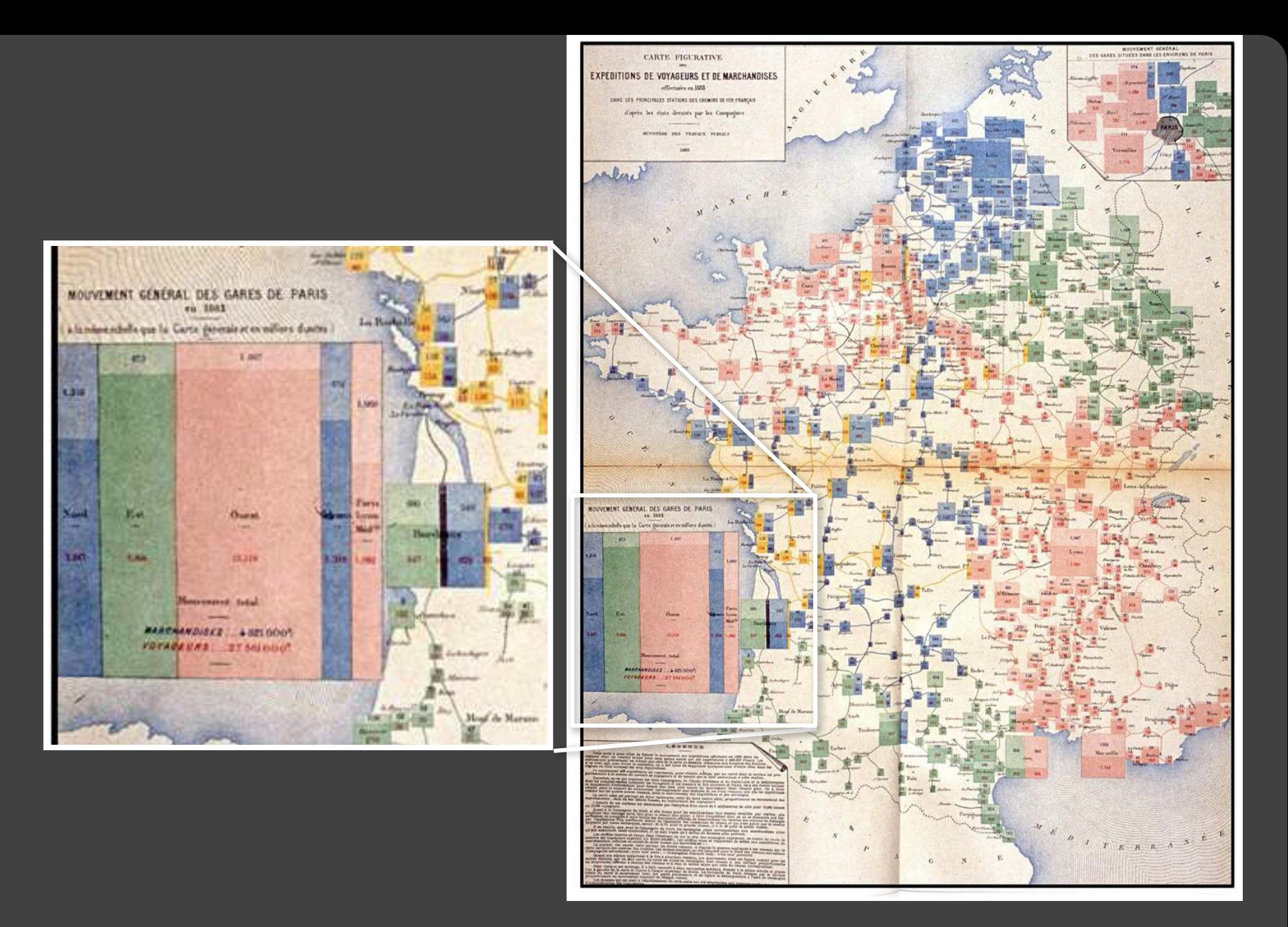

1786 1884 Rail Passengers and Freight from Paris

 $\mathbf O$ 

 $\bullet$ 

0

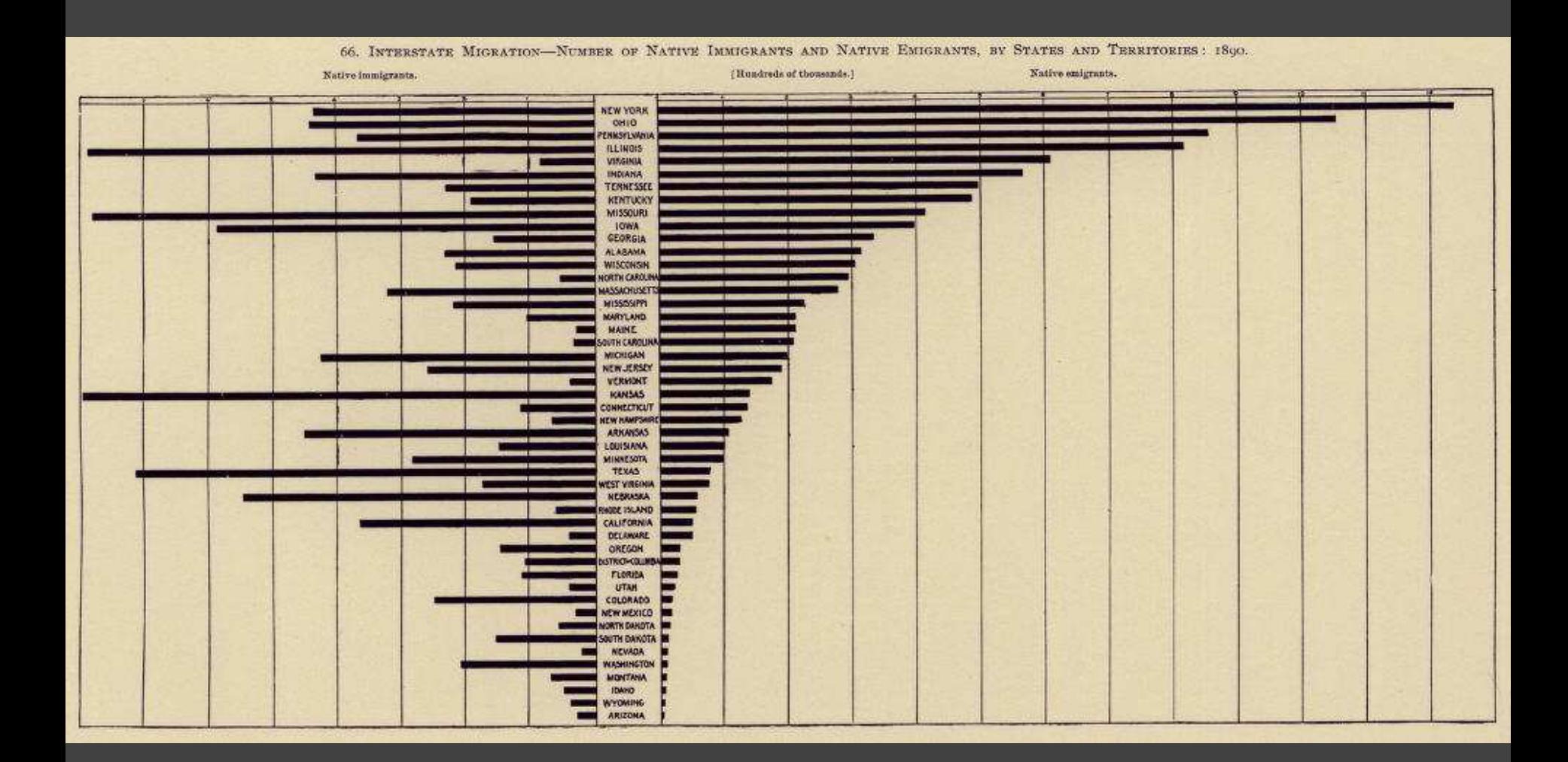

1786 1890 Statistical Atlas of the Eleventh U.S. Census

**C** 

0

CC

 $\bullet$ 

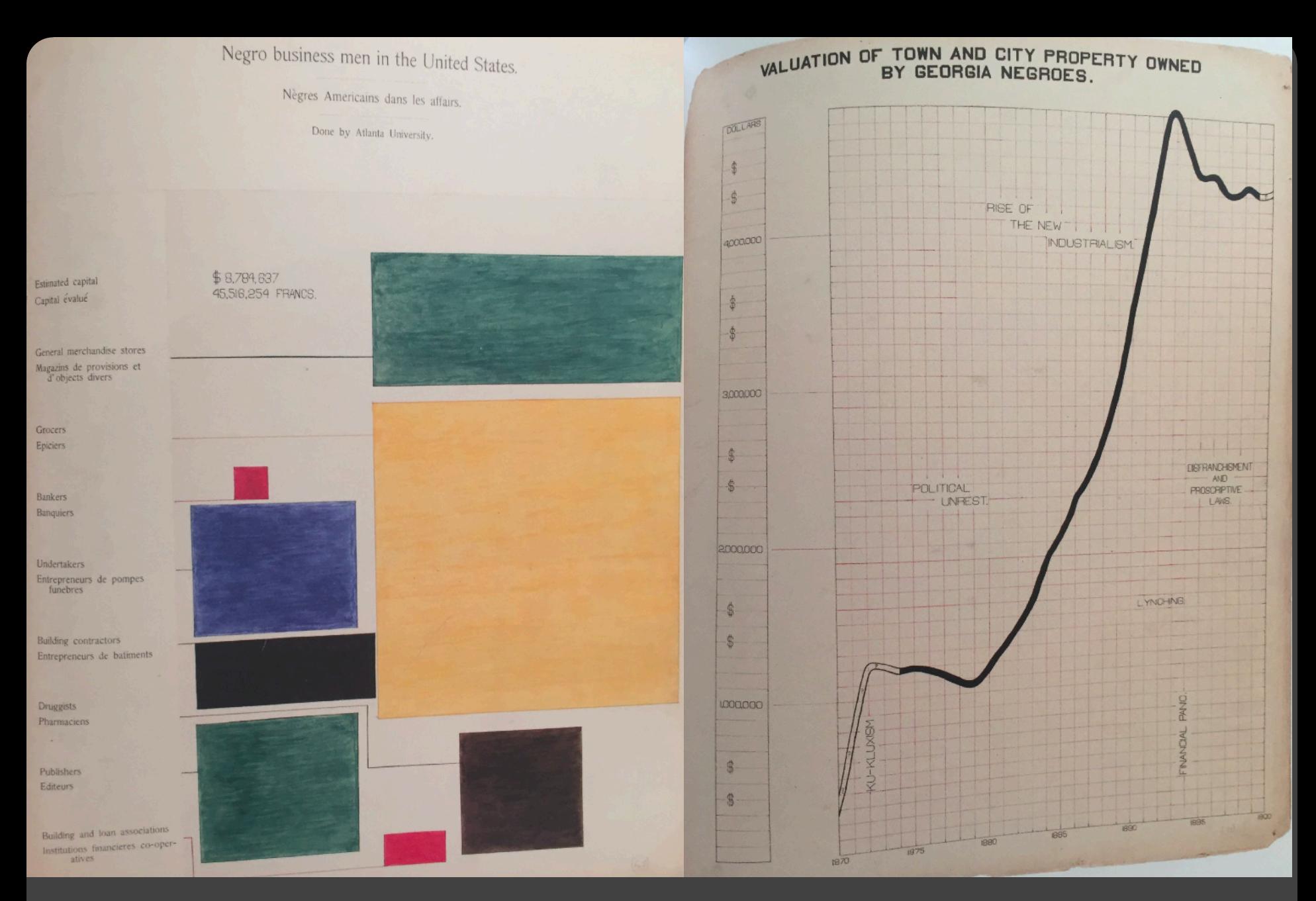

 $\infty$ 

**CC** 

 $\mathbf{O}$ 

 $\bullet$ 

1786 1900 Visualizing Black America , W. E. B. DuBois et al.

## The Rise of Statistics

Rise of **formal statistical methods** in the physical and social sciences

**Little innovation** in graphical methods

A period of **application and popularization** Graphical methods enter textbooks, curricula, and **mainstream use**

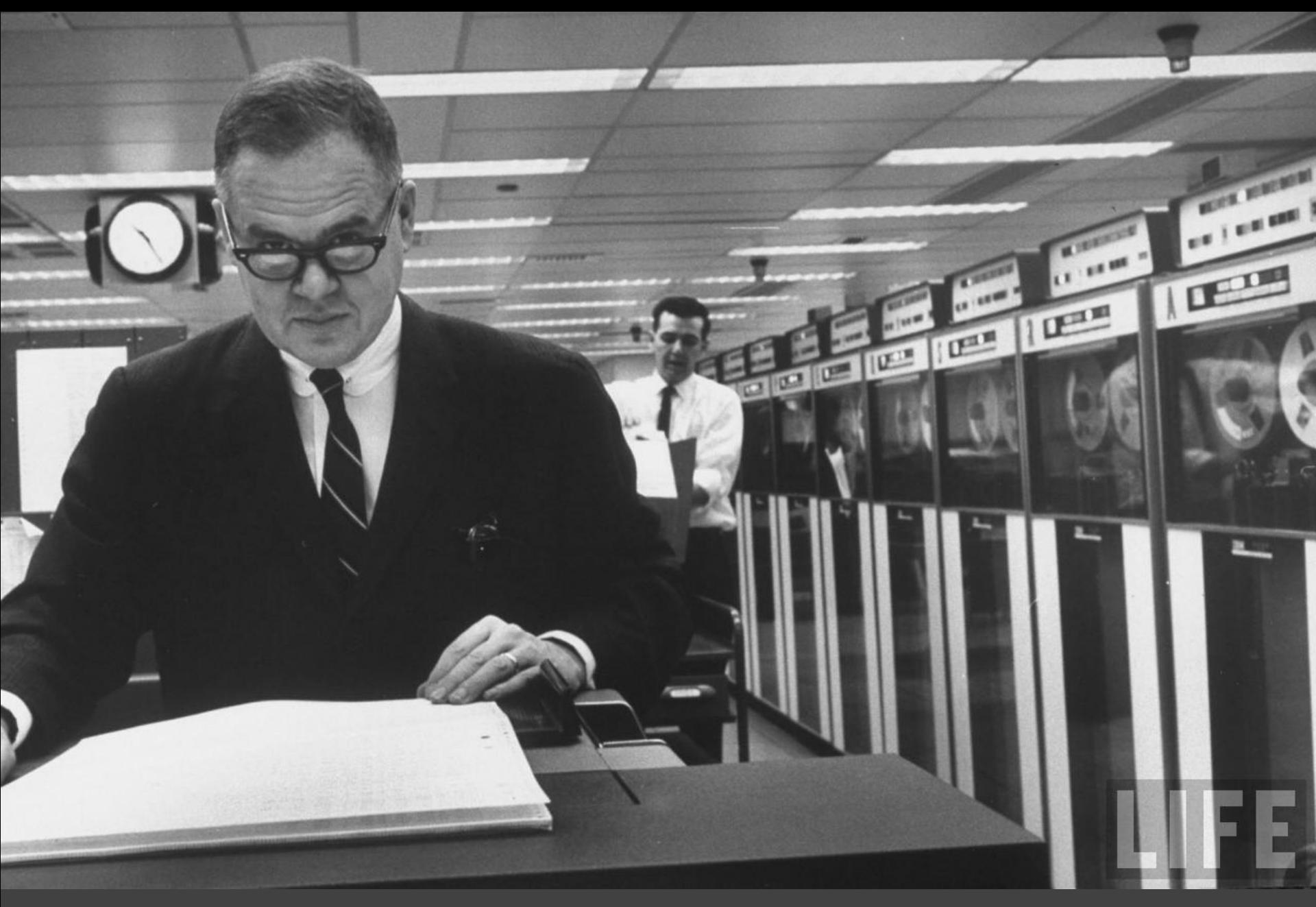

1786 Data Analysis & Statistics, Tukey 1962

O

 $\bullet\bullet$ 

 $\infty$ 

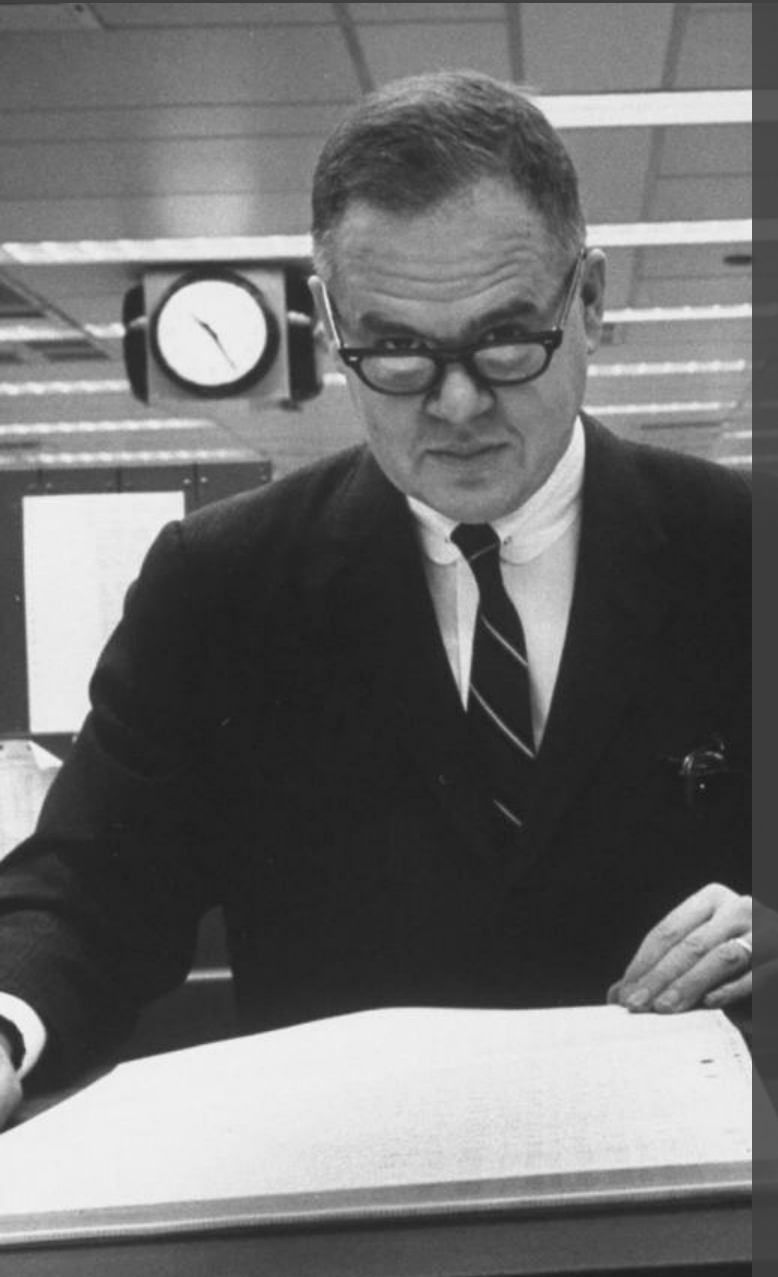

Four major influences act on data analysis today: 1. The formal theories of statistics. 2. Accelerating developments in computers and display devices. 3. The challenge, in many fields, of more and larger bodies of data. 4. The emphasis on quantification in a wider variety of disciplines.

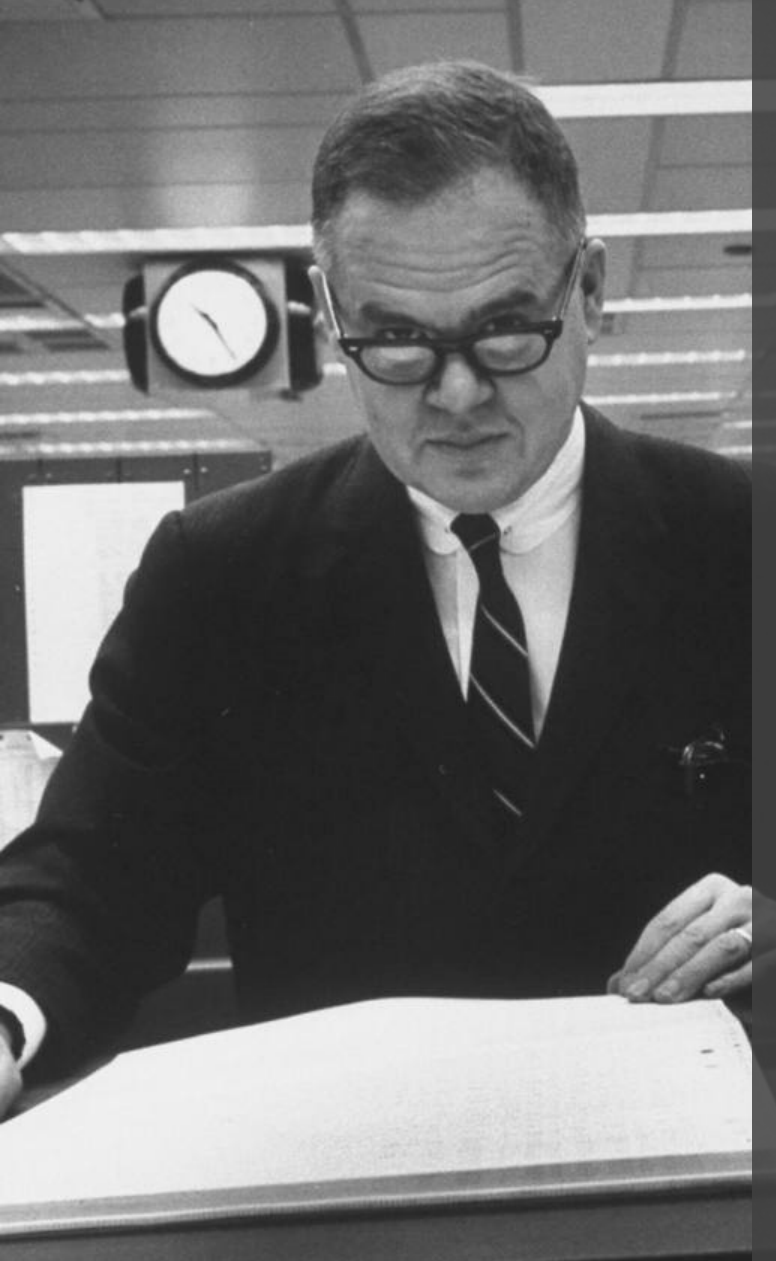

The last few decades have seen the rise of formal theories of statistics, "legitimizing" variation by confining it by assumption to random sampling, often assumed to involve tightly specified distributions, and restoring the appearance of security by emphasizing narrowly optimized techniques and claiming to make statements with "known" probabilities of error.

While some of the influences of statistical theory on data analysis have been helpful, others have not.

**Exposure**, the effective laying open of the data to display the unanticipated, is to us a major portion of data analysis. Formal statistics has given almost no guidance to exposure; indeed, it is not clear how the **informality** and **flexibility** appropriate to the **exploratory character of exposure** can be fitted into any of the structures of formal statistics so far proposed.

Nothing - not the careful logic of mathematics, not statistical models and theories, not the awesome arithmetic power of modern computers - nothing can substitute here for the **flexibility of the informed human mind**.

Accordingly, both approaches and techniques need to be structured so as to **facilitate human involvement and intervention**.

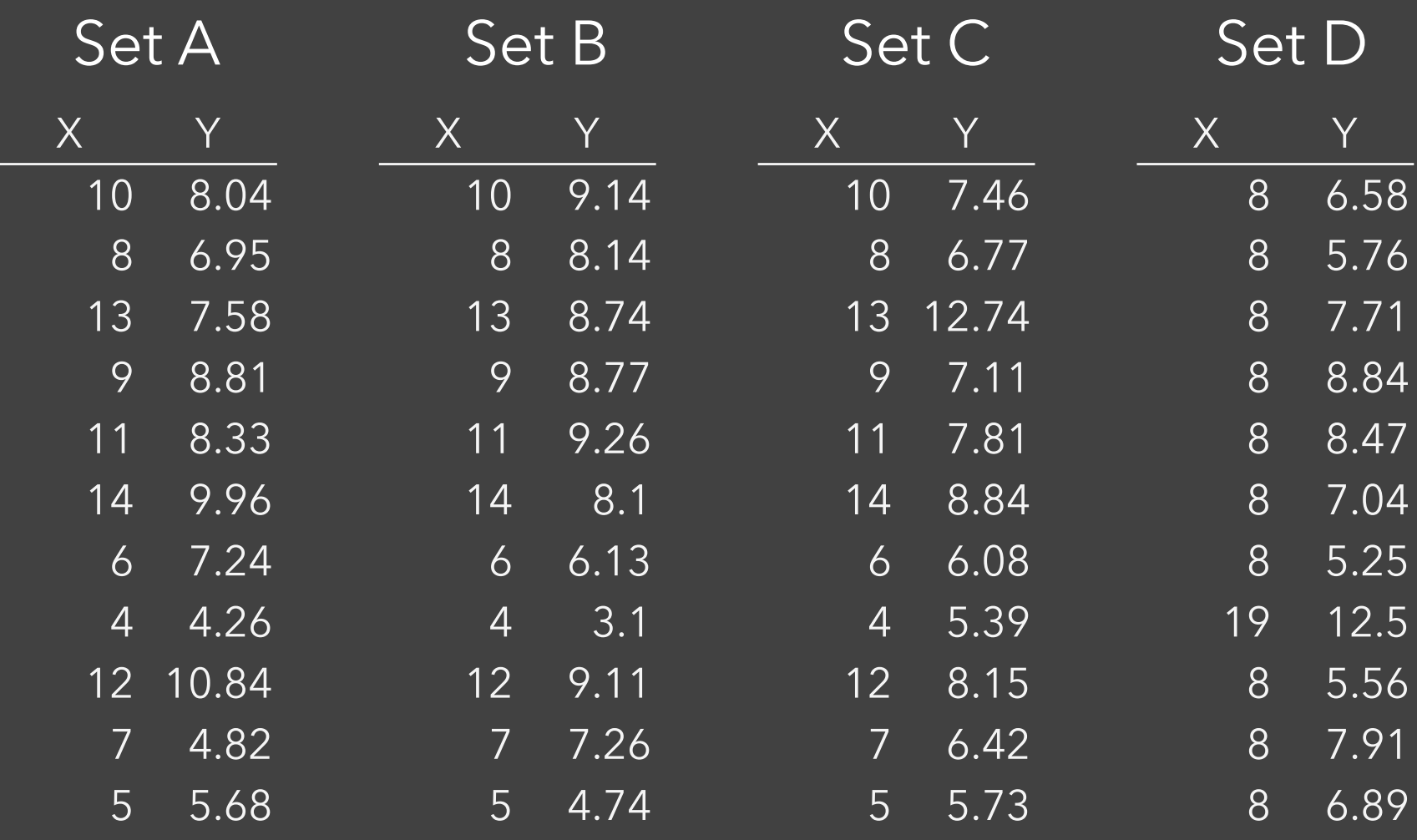

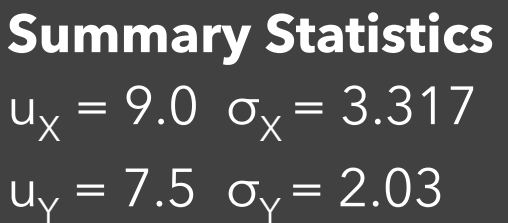

**Linear Regression**  $Y = 3 + 0.5 X$  $R^2 = 0.67$ 

[Anscombe 1973]

Set A

#### Set B

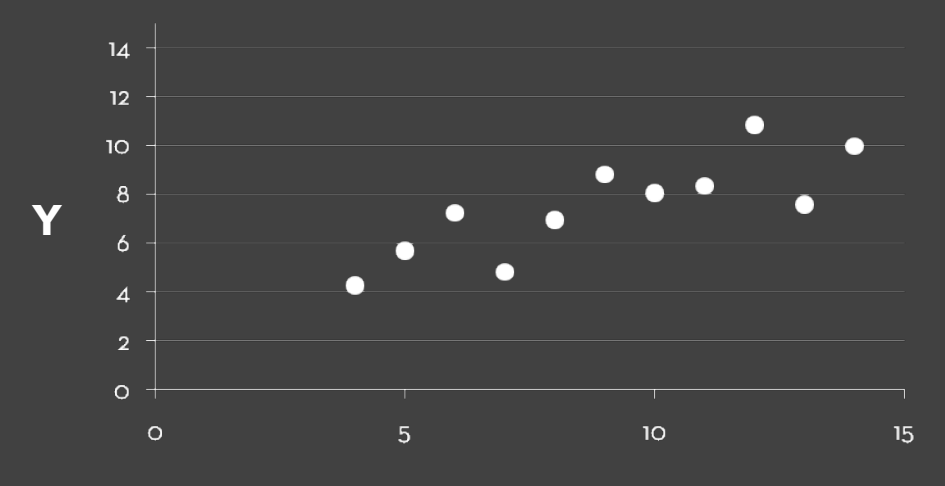

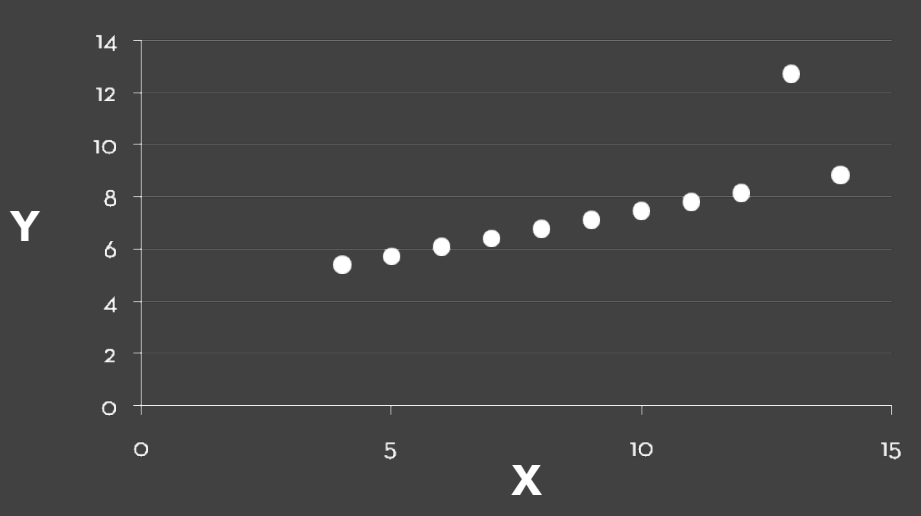

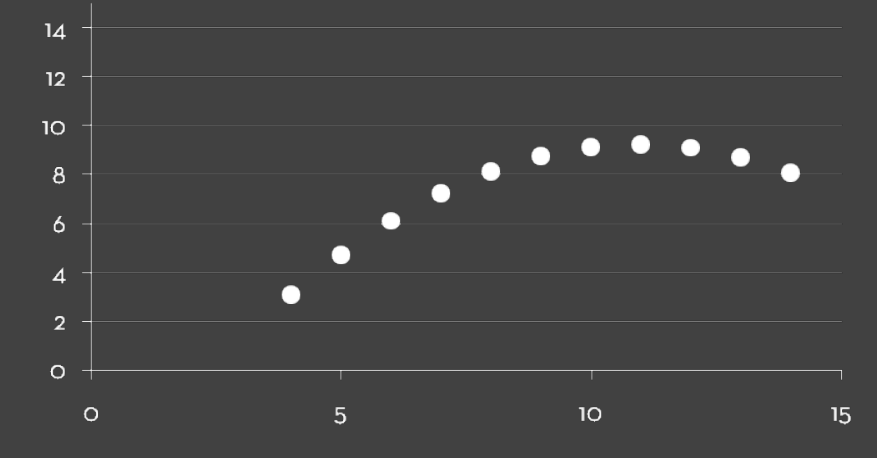

Set C Set D

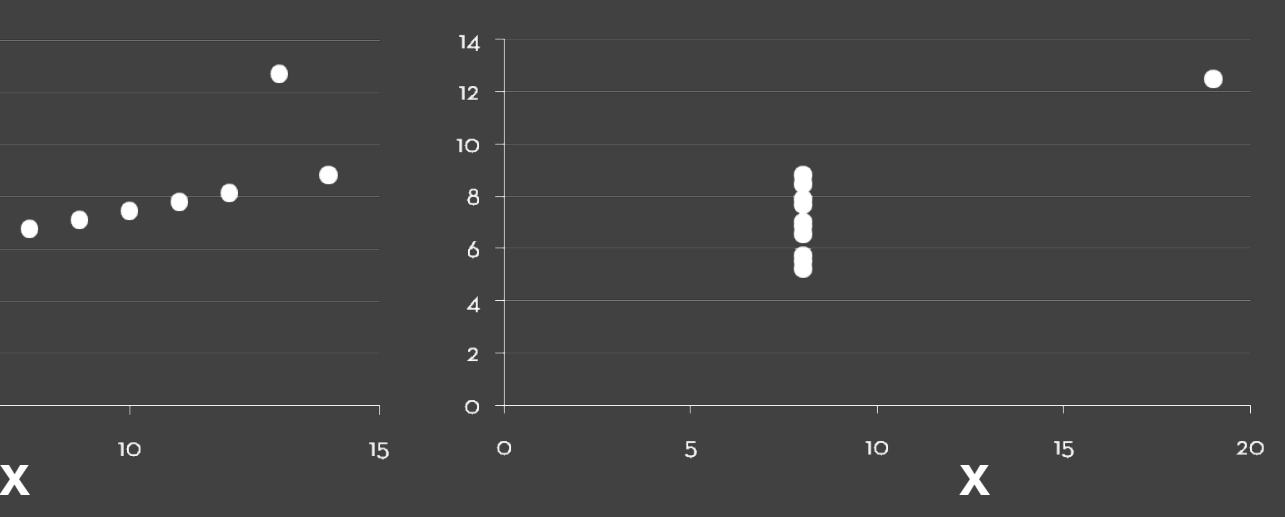

[Anscombe 1973]

### **Topics**

### **Exploratory Data Analysis**

Data Wrangling Exploratory Analysis Examples Tableau / Polaris

## **Data Wrangling**

I spend more than half of my time integrating, cleansing and transforming data without doing any actual analysis. Most of the time I'm lucky if I get to do any "analysis" at all.

> Anonymous Data Scientist [Kandel et al. '12]

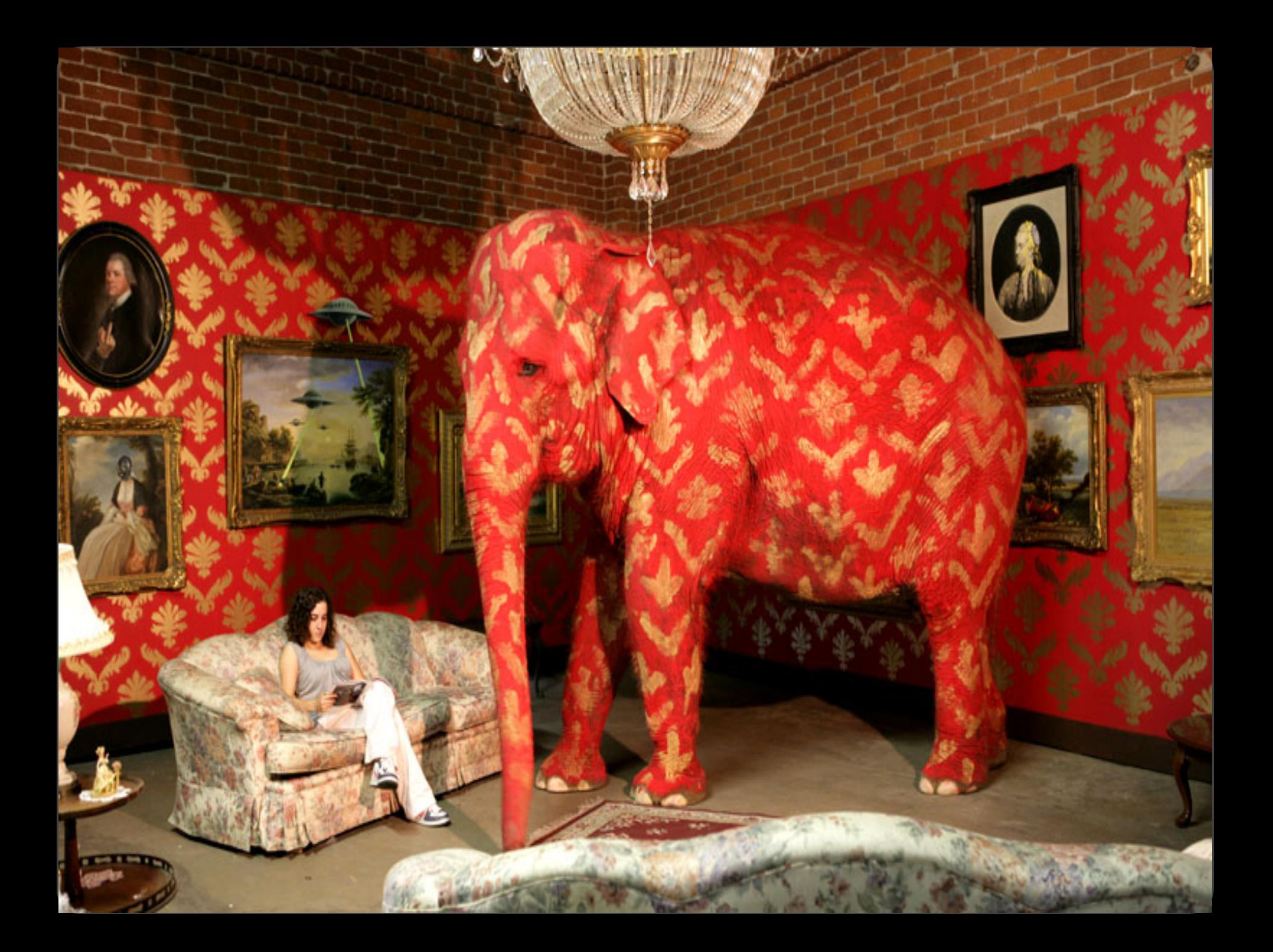

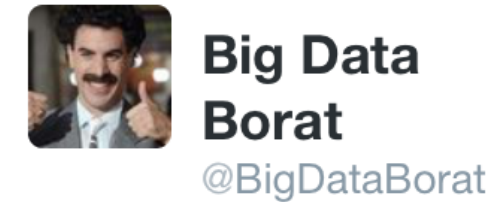

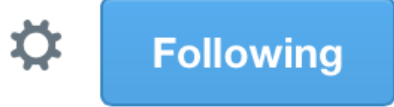

### In Data Science, 80% of time spent prepare data, 20% of time spent complain about need for prepare data.

13  $\leftarrow$ 7k  $\bullet$   $\bullet$   $\bullet$ 

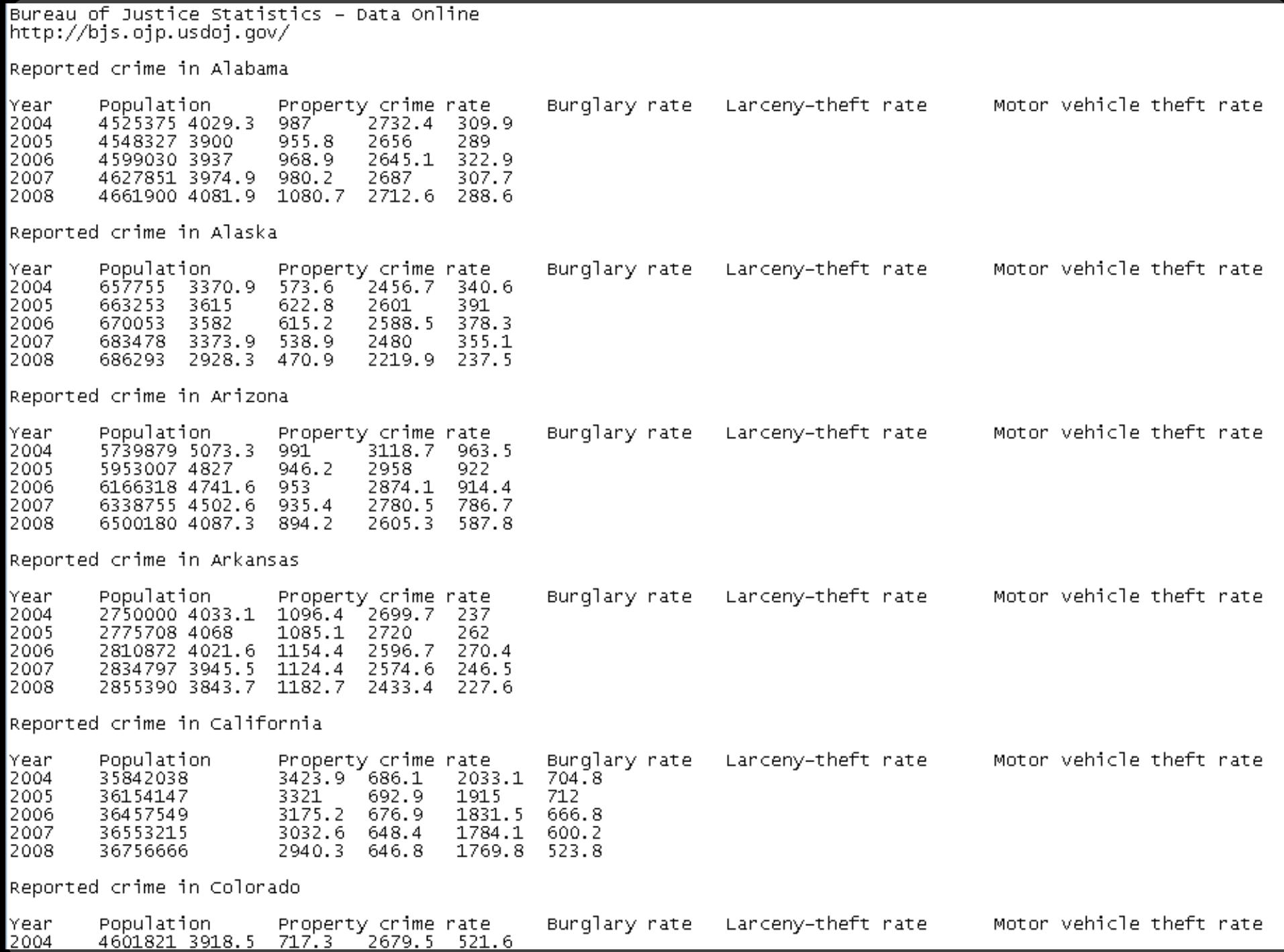

### **DataWrangler**

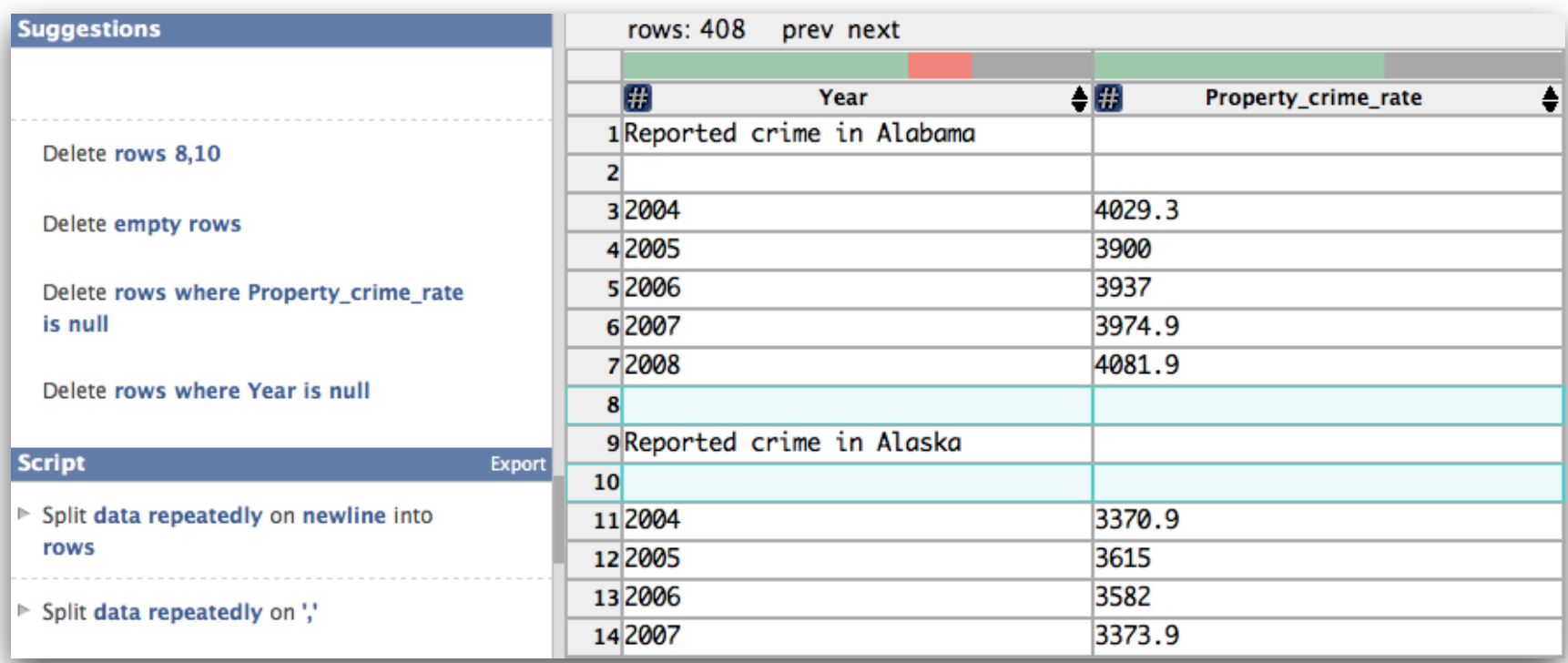

#### **Wrangler: Interactive Visual Specification of Data Transformation Scripts**

Sean Kandel et al. *CHI'11*

### **Data Wrangling**

One often needs to manipulate data prior to analysis. Tasks include reformatting, cleaning, quality assessment, and integration.

*Approaches include:* Manual manipulation in spreadsheets Code: [arquero](https://github.com/uwdata/arquero) (JS), [dplyr](https://dplyr.tidyverse.org/) (R), [pandas](https://pandas.pydata.org/) (Python) Tableau Prep Open Refine
#### **Tidy Data** [Wickham 2014]

How do rows, columns, and tables match up with observations, variables, and types? In "tidy" data:

- 1. Each variable forms a column.
- 2. Each observation forms a row.
- 3. Each type of observational unit forms a table.

The advantage is that this provides a flexible starting point for analysis, transformation, and visualization.

Our pivoted table variant was not "tidy"!

*(This is a variant of [normalized forms](https://en.wikipedia.org/wiki/First_normal_form) in DB theory)*

### **Data Quality**

"The first sign that a visualization is good is that it shows you a problem in your data…

…every successful visualization that I've been involved with has had this stage where you realize, "Oh my God, this data is not what I thought it would be!" So already, you've discovered something."

Martin Wattenberg

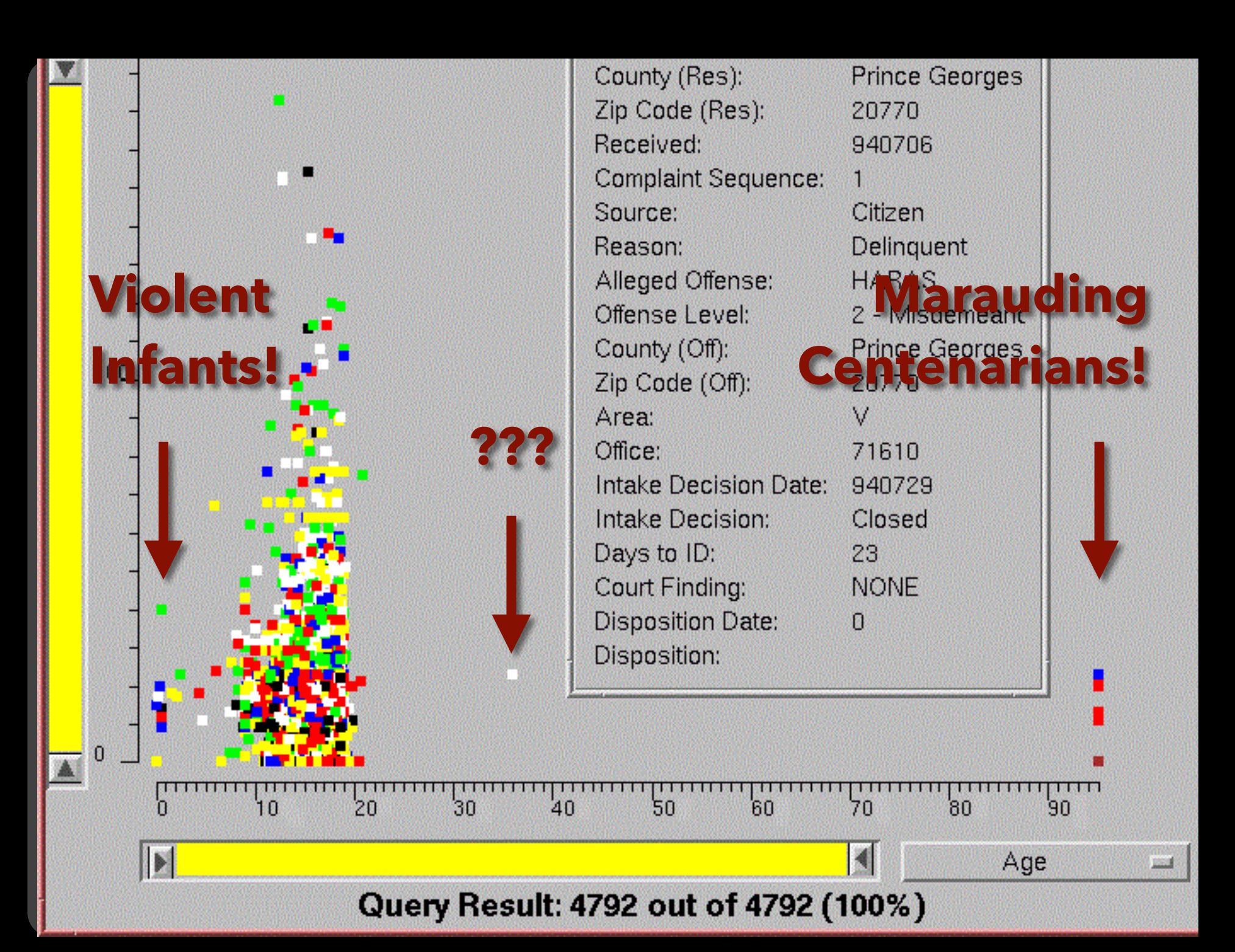

#### $000$

#### Graph Viewer

Roll-up by:

 $\sqrt{All}$  $\div$ 

#### Visualization:

Node-Link  $\div$ 

#### Sort by:

None  $\frac{1}{r}$ 

#### Edge centrality filters:

 $\bigcirc$ 

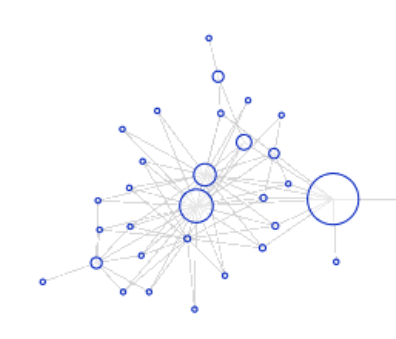

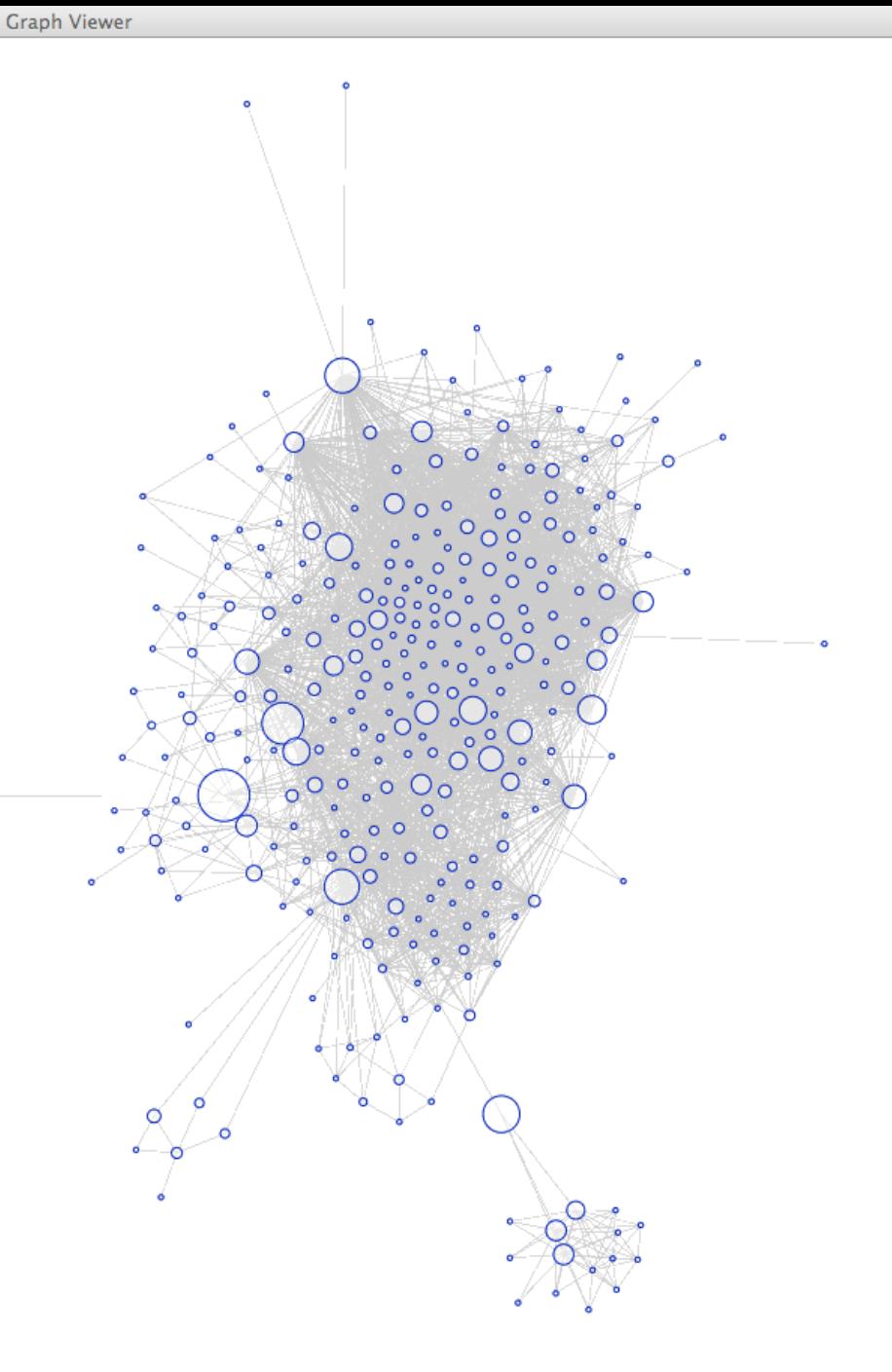

#### $000$

#### Graph Viewer

#### Roll-up by:

All

#### Visualization:

Matrix

#### Sort by:

Linkage

#### Edge centrality filters:

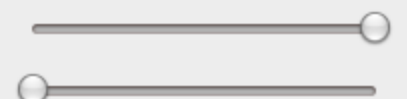

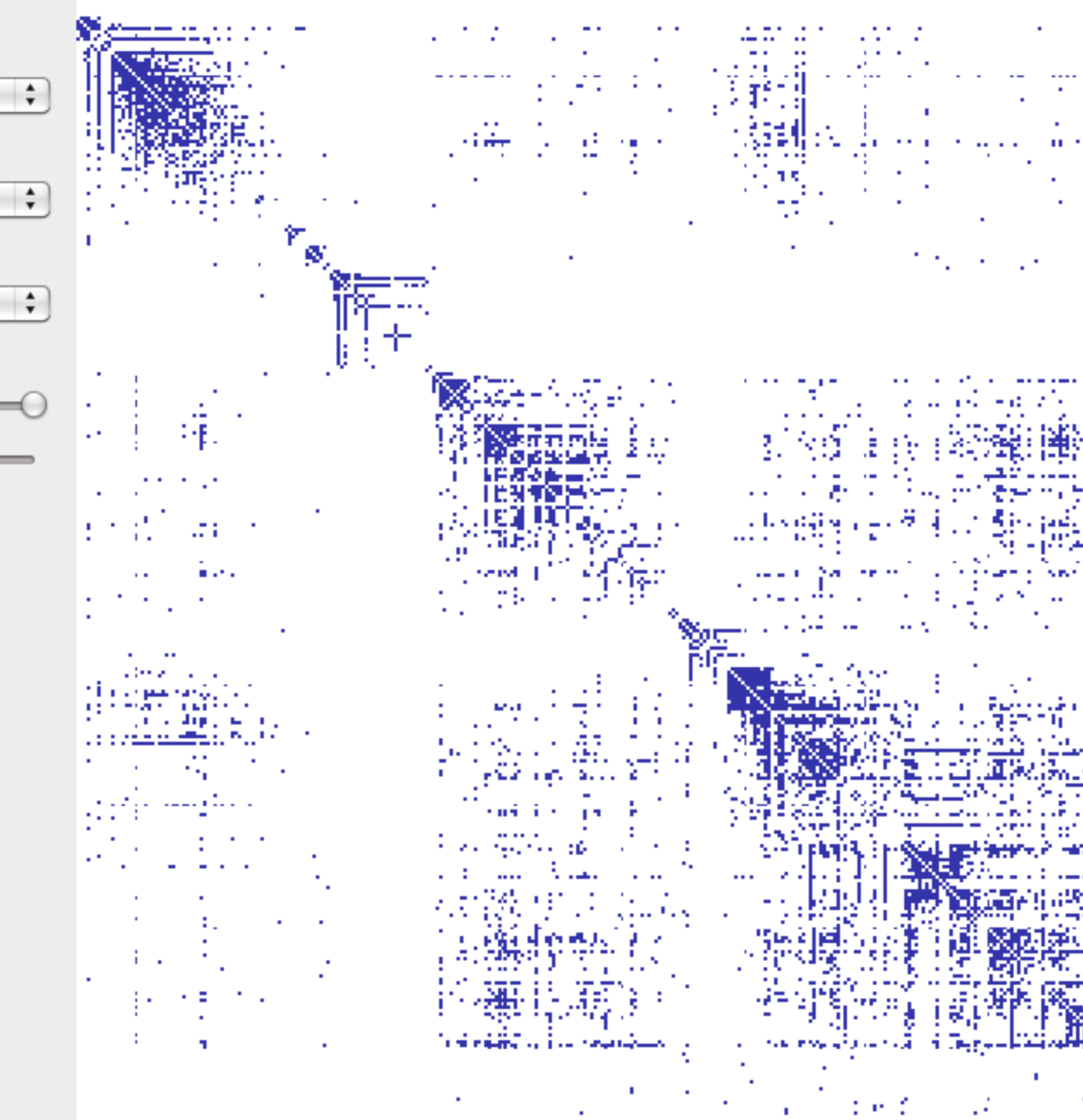

Graph Viewer

t. H.

...  $\ddotsc$ 

л,

ž,

ı. m. z.

做厌 J. ة الكر

∴î,

 $\mathbf{r}$ 

۵ 髒

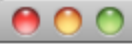

**Graph Viewer** 

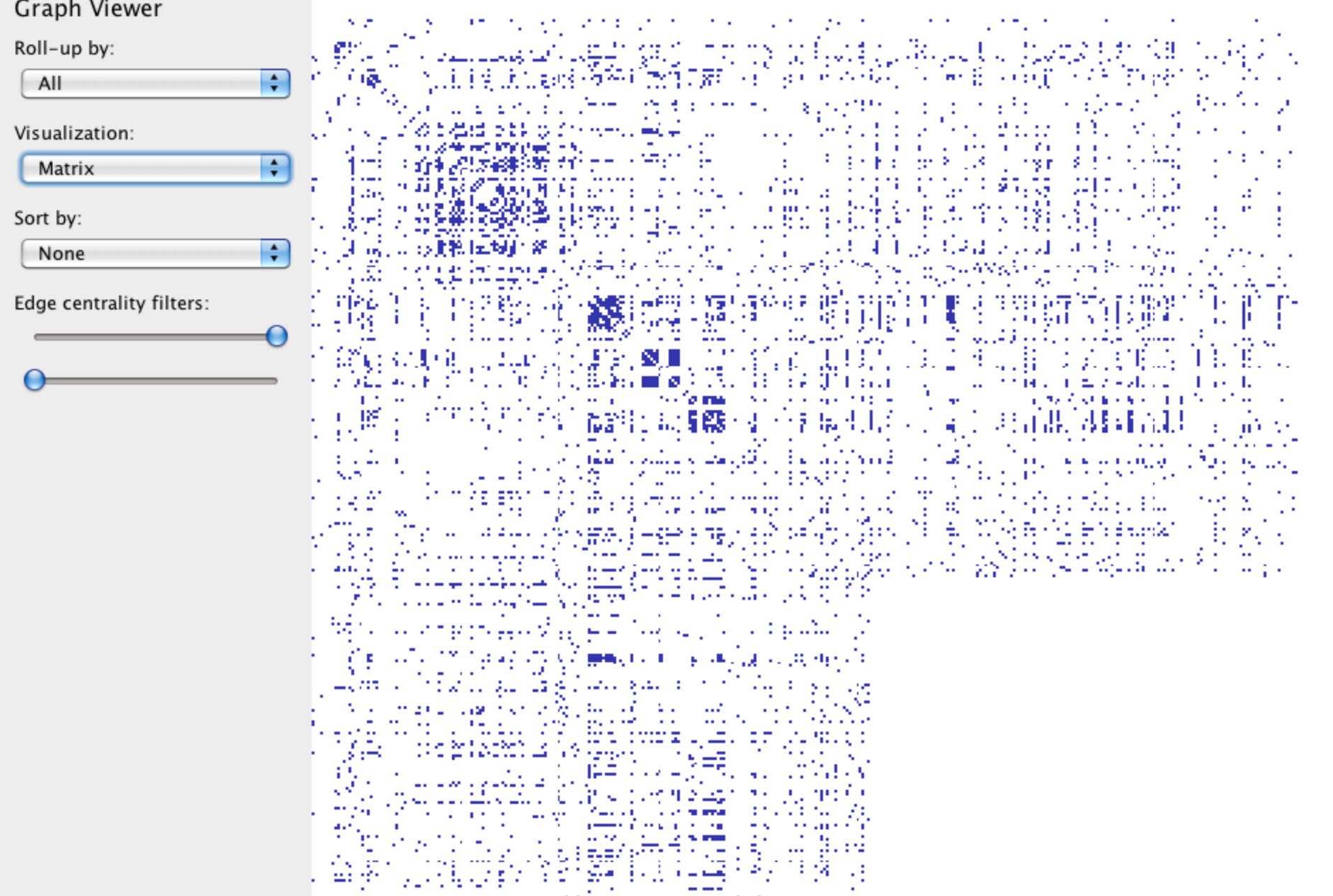

ar massa ayyukati (1979) aka baya.<br>Bandar ayyukati (19<del>87) (</del>1979-1989) menyer

### **Visualize Friends by School?**

Berkeley ||||||||||||||||||||||||||||||| Cornell |||| Harvard **Harvard Harvard Harvard Harvard H** Harvard University **Harvard University** Stanford |||||||||||||||||||| Stanford University **|||||||||||||||** UC Berkeley ||||||||||||||||||||| UC Davis **INNER DE L'Australie Entre les parts de l'Australie de l'Australie de l'Australie de l'Australie de l** University of California at Berkeley ||||||||||||||| University of California, Berkeley |||||||||||||||||||||||||||| University of California, Davis

## **Data Quality Hurdles**

Type Conversion e.g., zip code to lat-lon

Missing Data no measurements, redacted, ...? Erroneous Values misspelling, outliers, ...? Entity Resolution diff. values for the same thing? Data Integration effort/errors when combining data

*LESSON*: Anticipate problems with your data. Many research problems around these issues!

# **Analysis Example: Motion Pictures Data**

#### **Motion Pictures Data**

Title String (N) IMDB Rating Number (Q) Rotten Tomatoes Rating Mumber (Q) MPAA Rating String (O) Release Date **Date (T)** 

IMDB Rating (bin)

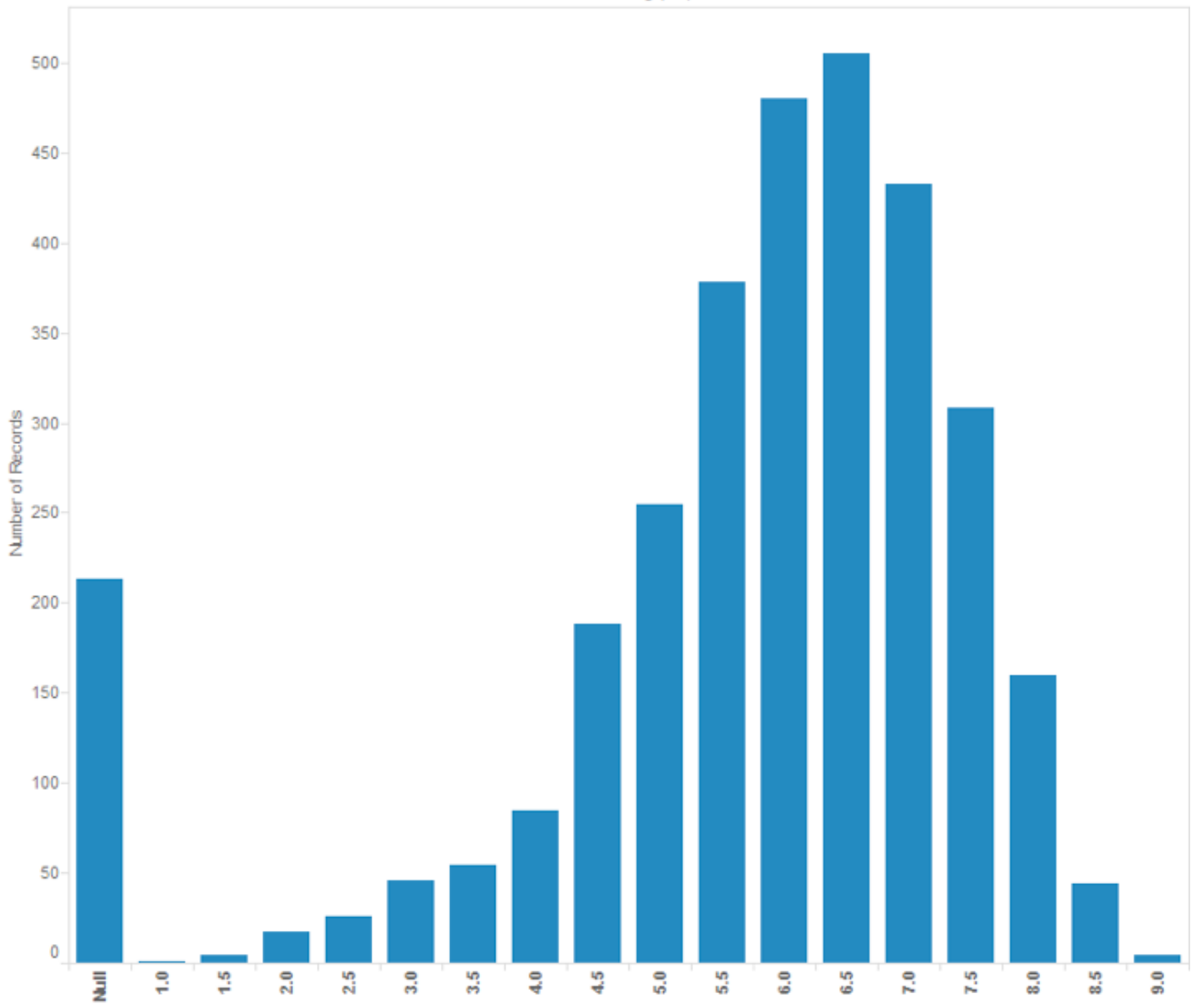

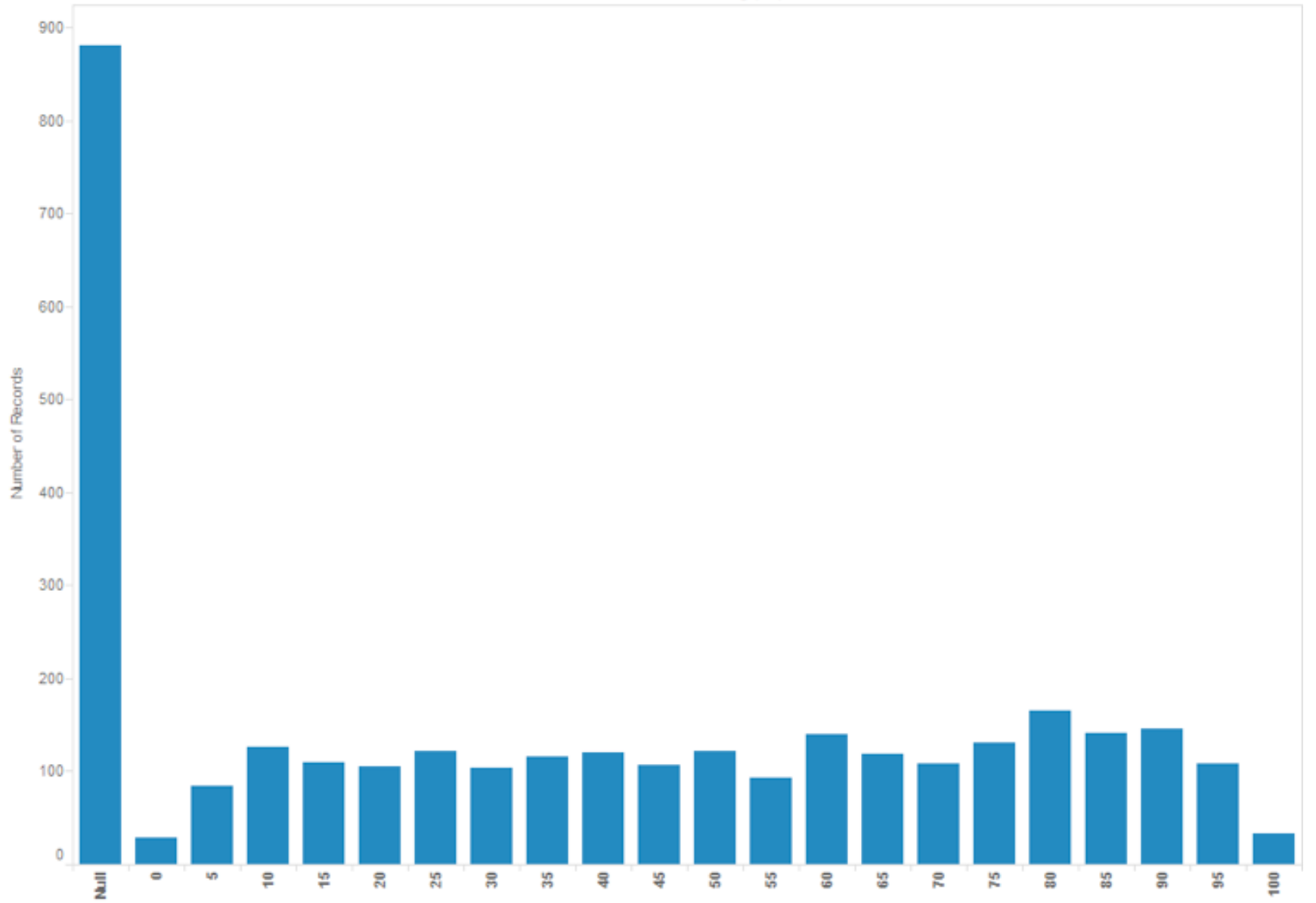

Rotten Tomatoes Rating (bin)

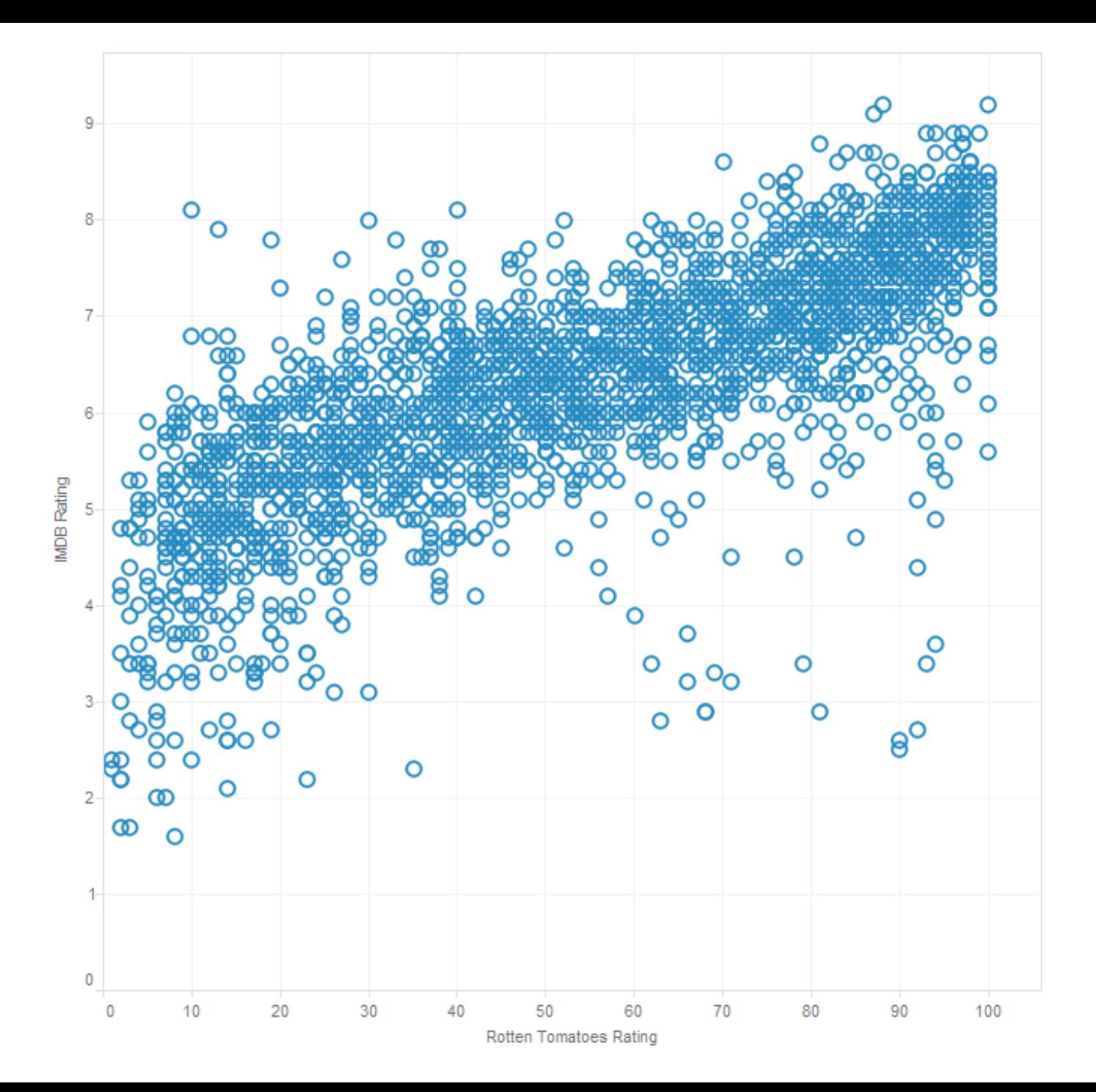

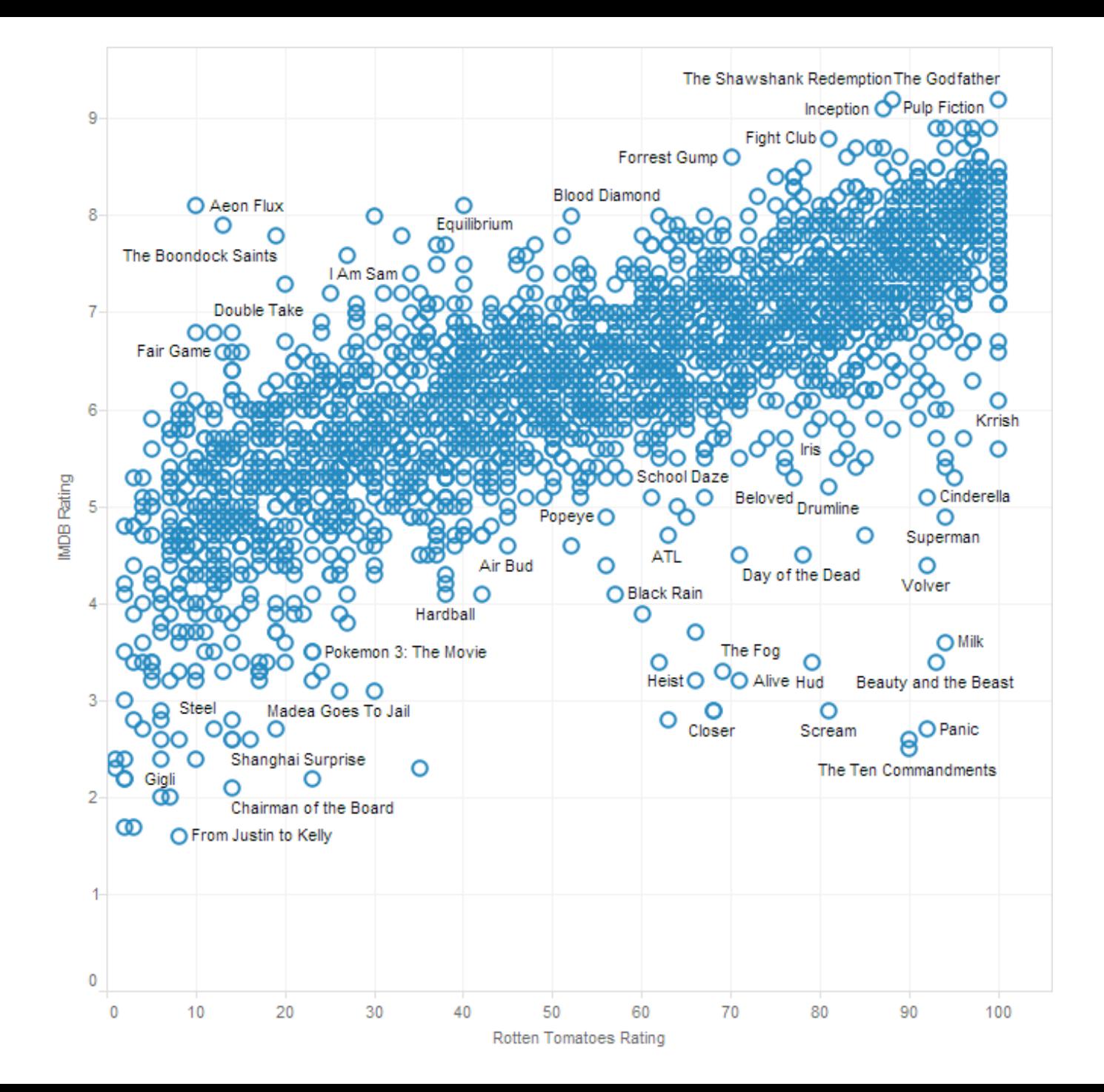

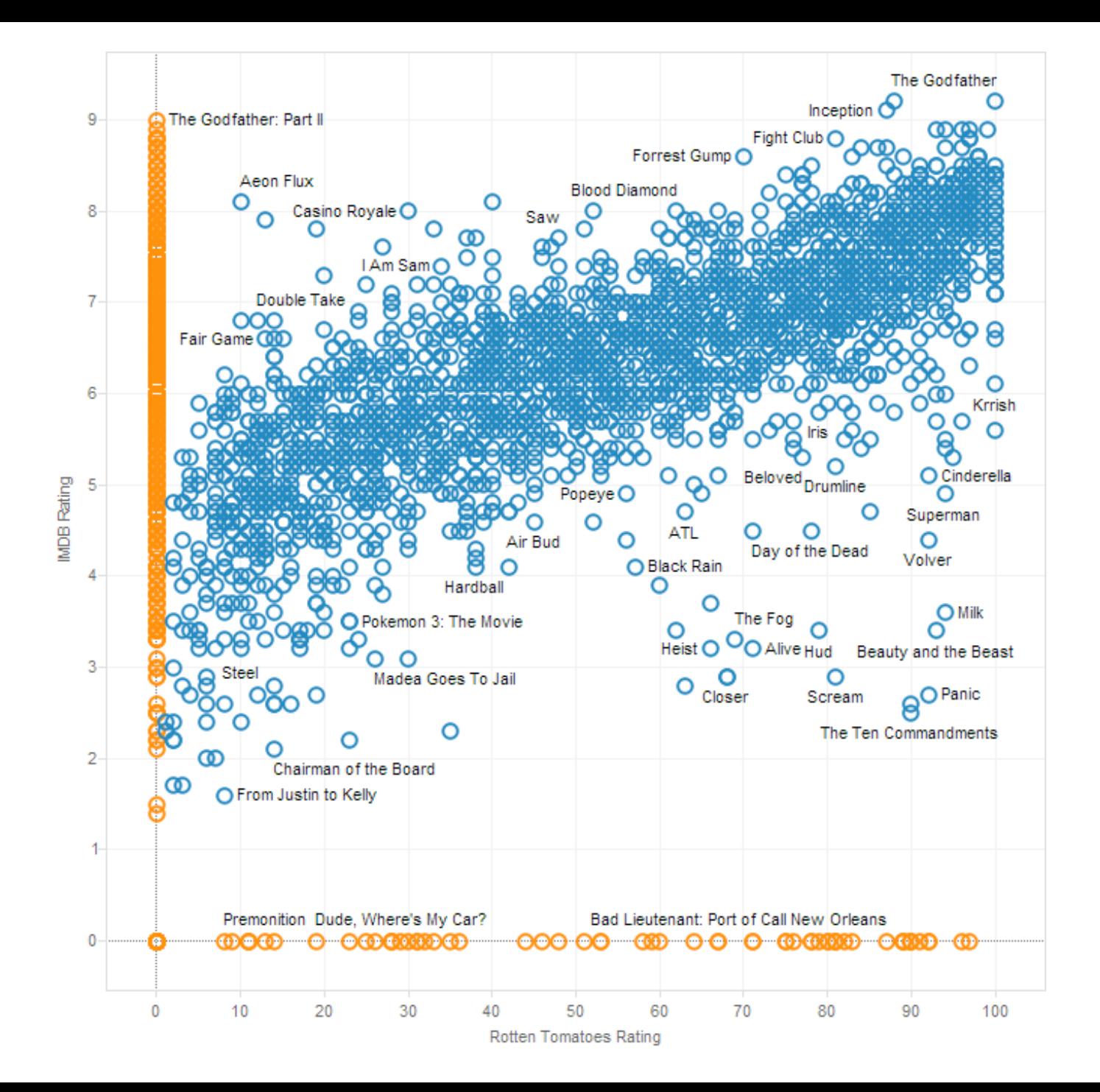

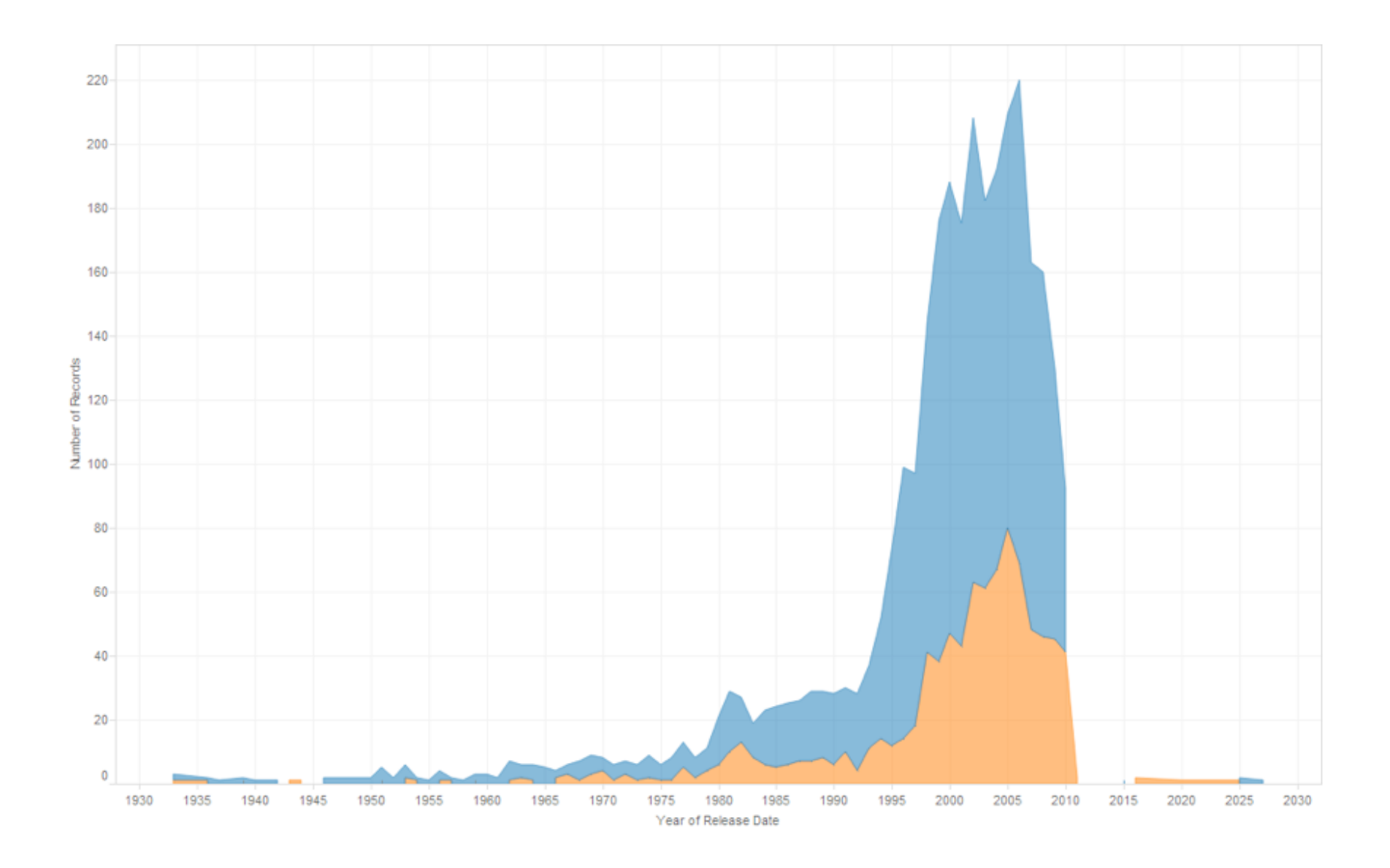

#### **Lesson: Exercise Skepticism**

Check **data quality** and your **assumptions**.

Start with **univariate summaries**, then start to consider **relationships among variables**.

**Avoid premature fixation!**

# **Tableau / Polaris**

#### Polaris [Stolte et al.]

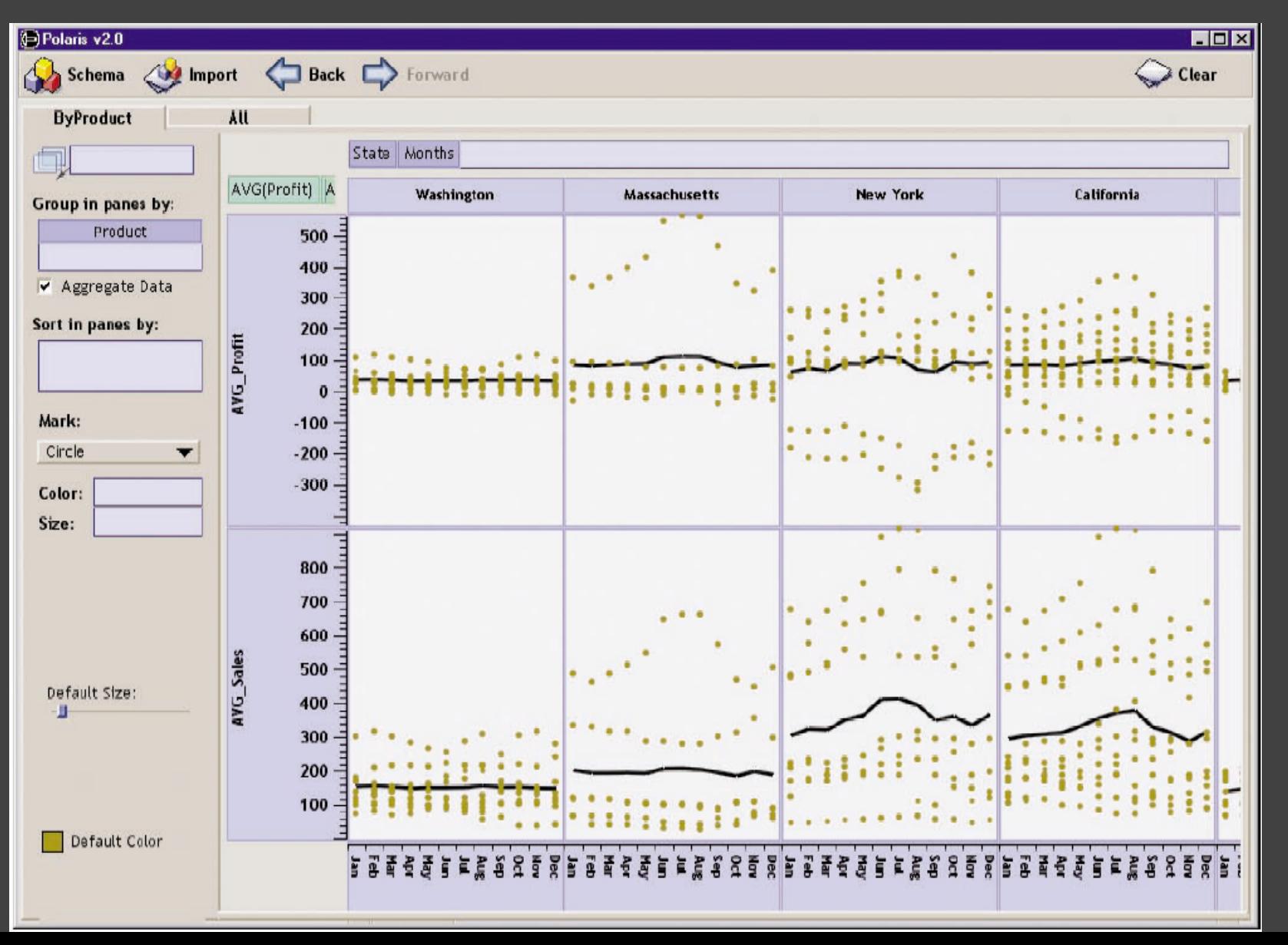

#### **Tableau**

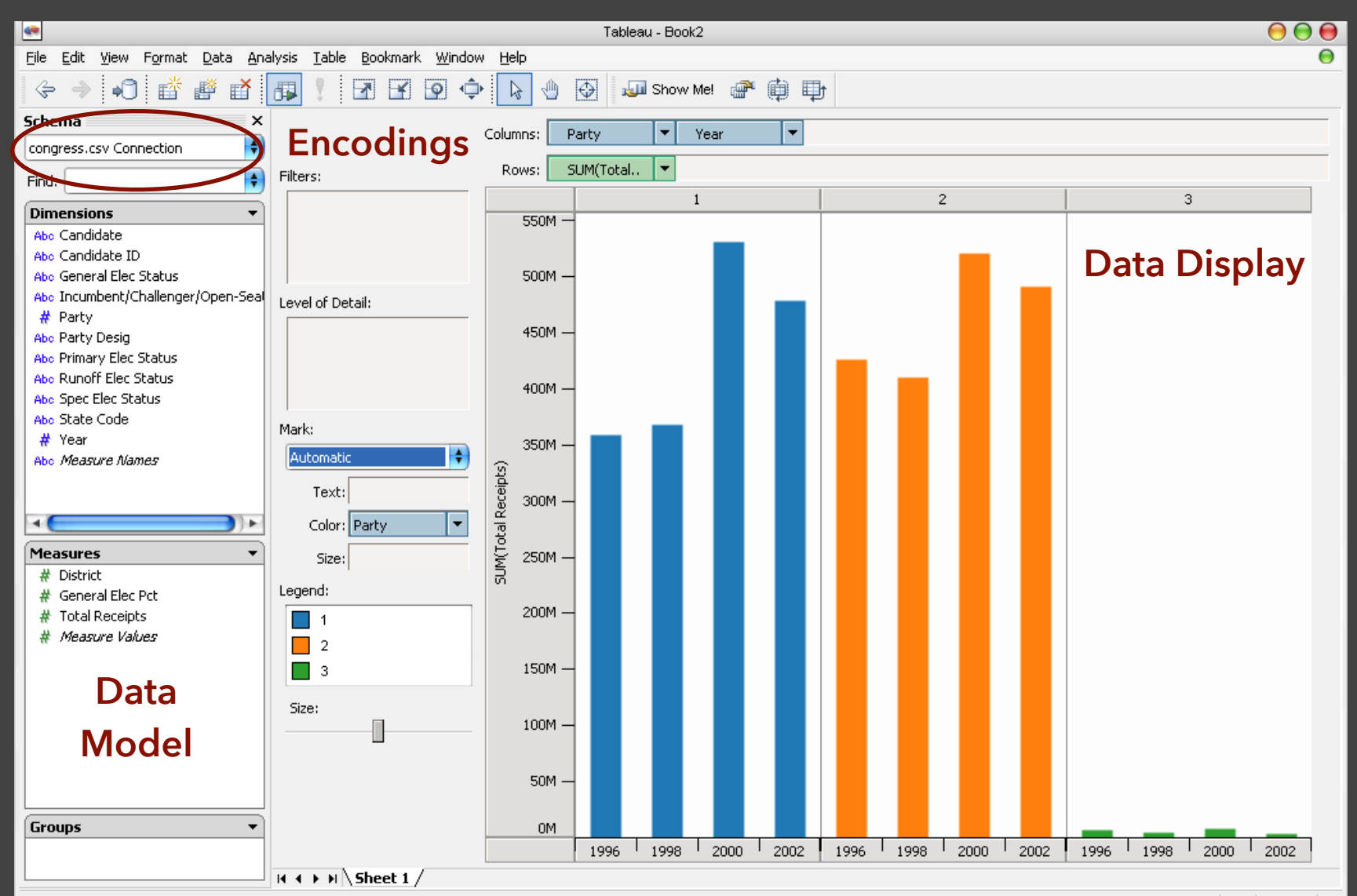

### **Tableau / Polaris Approach**

Insight: can simultaneously specify both database queries and visualization Choose data, then visualization, not vice versa Use smart defaults for visual encodings Can also suggest encodings upon request

### **Tableau Demo**

#### **The dataset:**

Federal Elections Commission Receipts Every Congressional Candidate from 1996 to 2002 4 Election Cycles 9216 Candidacies

#### **Dataset Schema**

Year (Qi) Candidate Code (N) Candidate Name (N) Incumbent / Challenger / Open-Seat (N) Party Code (N) [1=Dem,2=Rep,3=Other] Party Name (N) Total Receipts (Qr) State (N) District (N)

This is a subset of the larger data set available from the FEC.

## **Hypotheses?**

#### What might we learn from this data?

## **Hypotheses?**

What might we learn from this data? Correlation between receipts and winners? Do receipts increase over time? Which states spend the most? Which party spends the most? Margin of victory vs. amount spent? Amount spent between competitors?

# **Tableau Demo**

### **EDA Summary**

Exploratory analysis combines graphical methods, data transformations, and statistics.

Use questions to uncover more questions.

Formal methods may be used to confirm, sometimes on held-out or unseen data.

Visualization can further aid assessment of fitted statistical models.

More to come in the *Uncertainty* lecture!

# **Dimensionality Reduction**

### **Dimensionality Reduction (DR)**

Project nD data to 2D or 3D for viewing. Often used to interpret and sanity check high-dimensional representations fit by machine learning methods.

Different DR methods make different trade-offs: for example to **preserve global structure** (e.g., PCA) or **emphasize local structure** (e.g., nearest-neighbor approaches, including t-SNE and UMAP).

In contrast, multidimensional scaling (MDS) attempts to preserve pairwise distances.

### **Reduction Techniques**

**LINEAR - PRESERVE GLOBAL STRUCTURE Principal Components Analysis (PCA)** Linear transformation of basis vectors, ordered by amount of data variance they explain.

**NON-LINEAR - PRESERVE LOCAL TOPOLOGY t-Dist. Stochastic Neighbor Embedding (t-SNE)** Probabilistically model distance, optimize positions.

**Uniform Manifold Approx. & Projection (UMAP)** Identify local manifolds, then stitch them together.

### **Mapping Emoji Images**

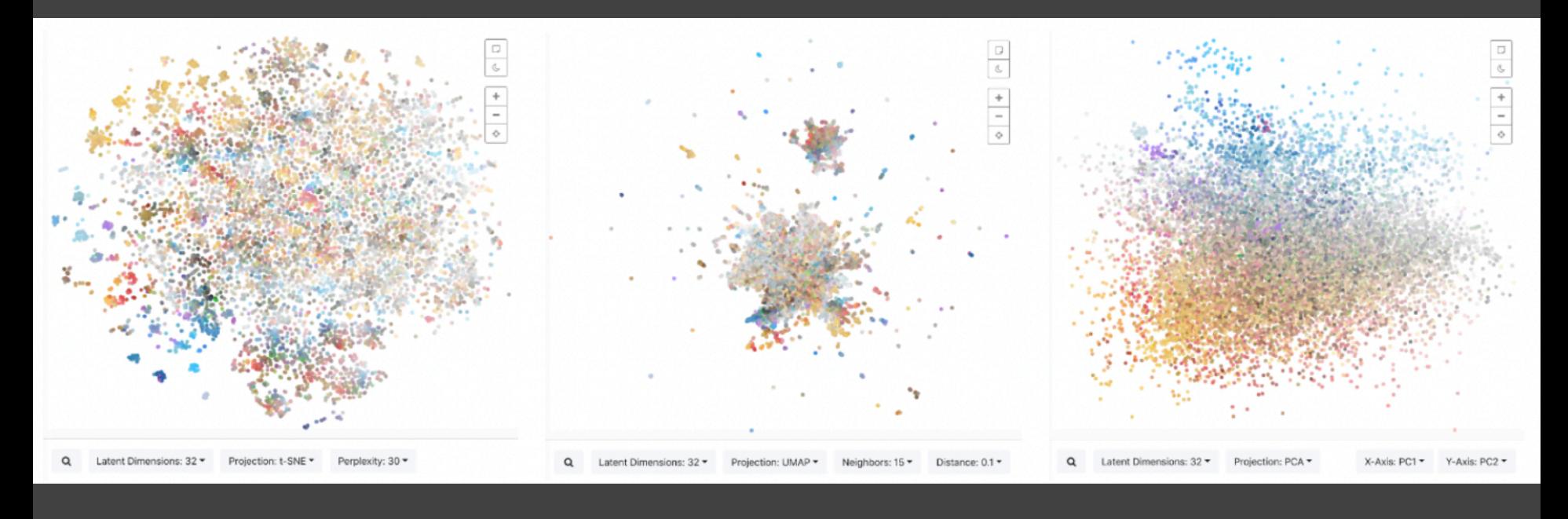

t-SNE UMAP PCA

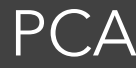

### **Principal Components Analysis**

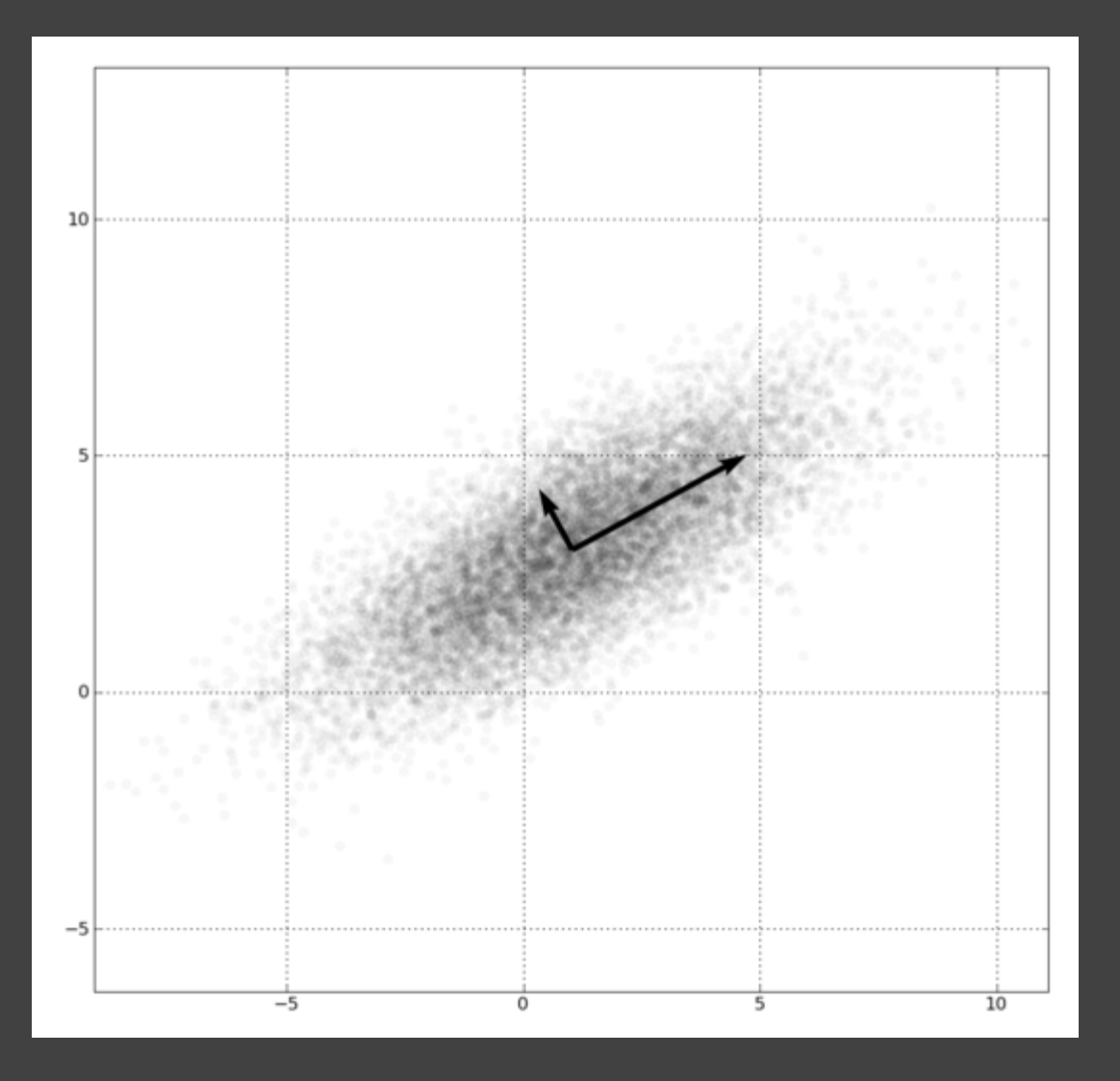

1. Mean-center the data. 2. Find ⊥ basis vectors that maximize the data variance. 3. Plot the data using the top vectors.

#### **Principal Components Analysis**

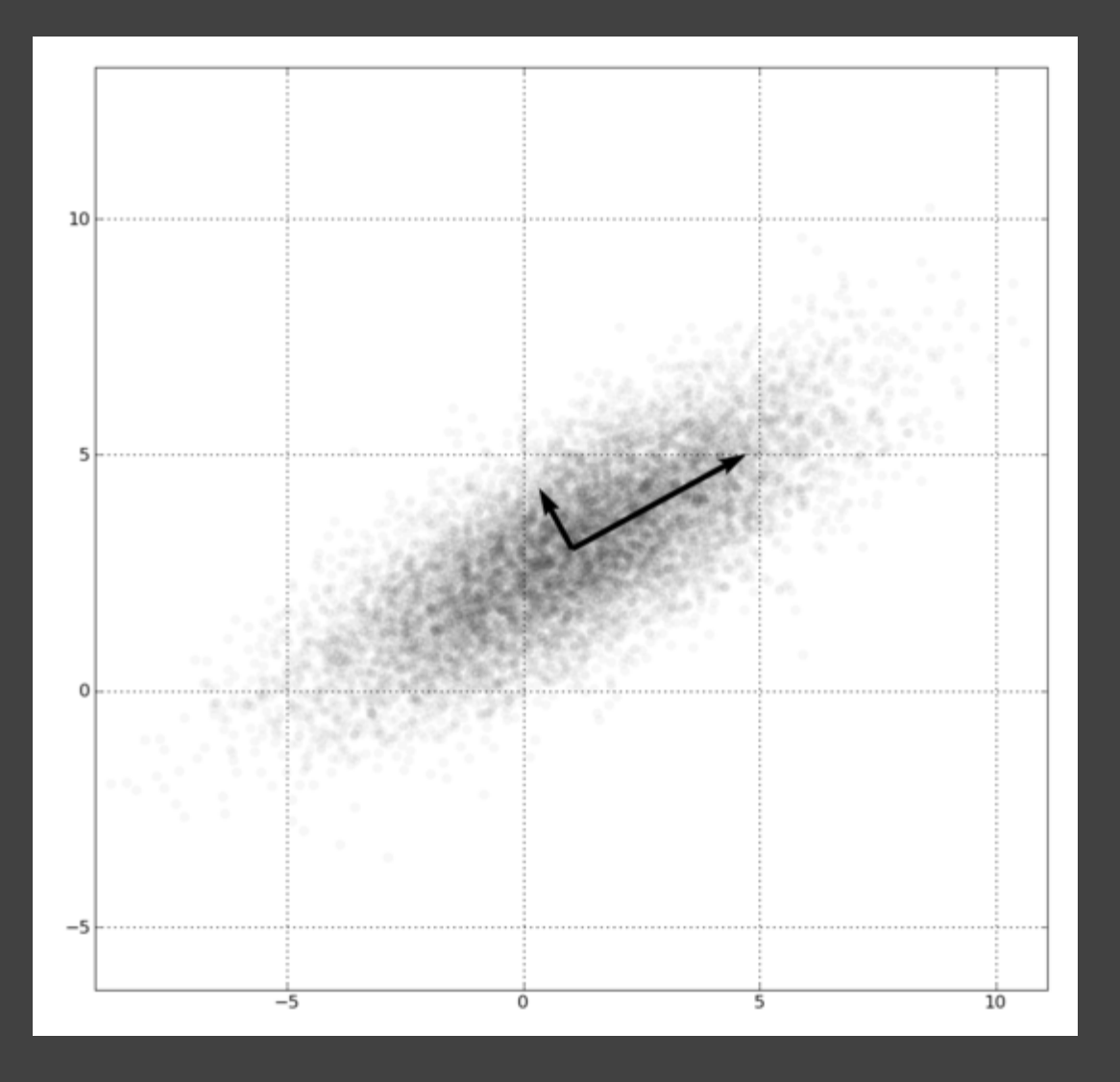

Linear transform: scale and rotate original space. Lines (vectors)

Preserves global distances.

project to lines.

#### PCA of Genomes [Demiralp et al. '13]

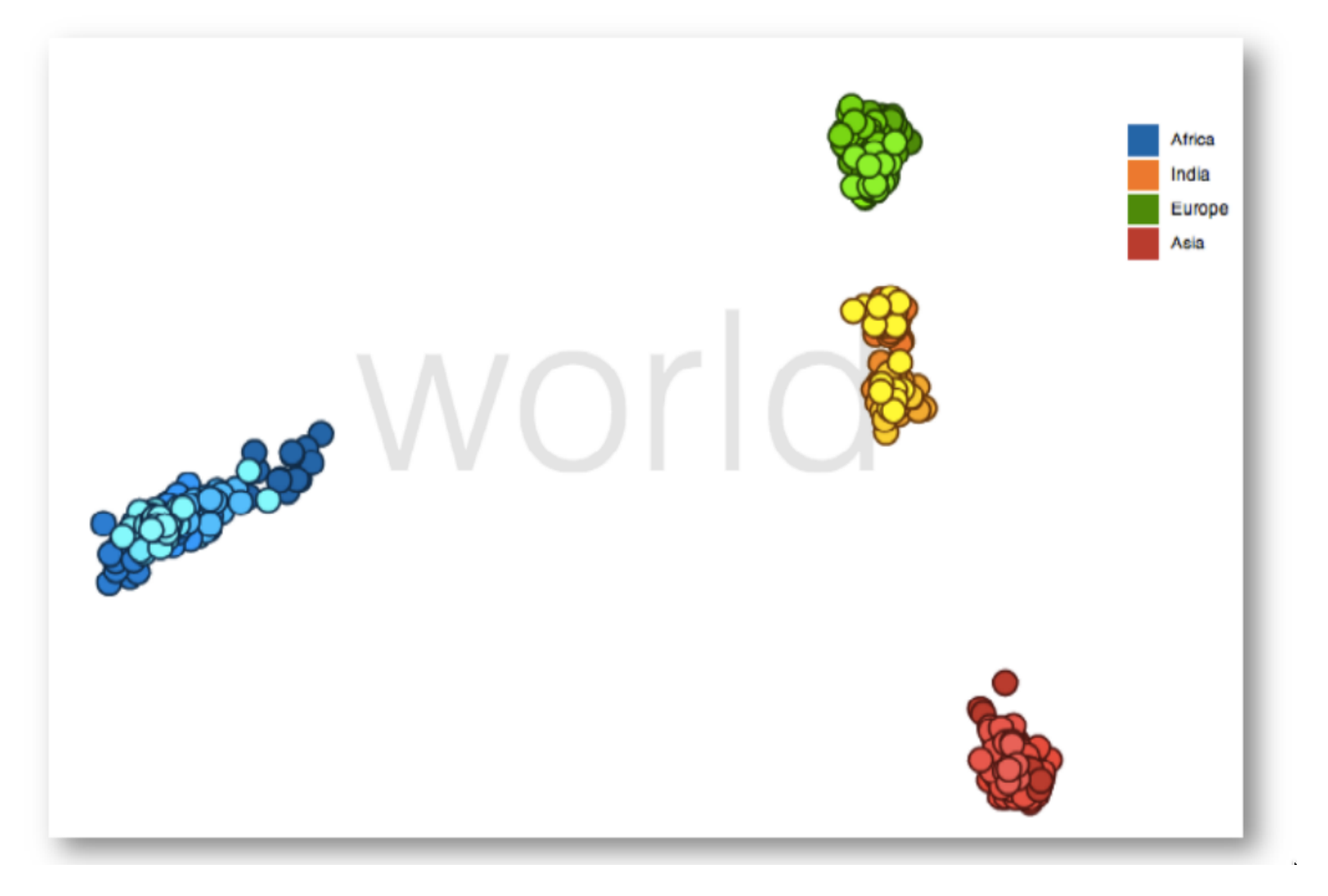

### **Word Embeddings** (word2vec, GloVe)

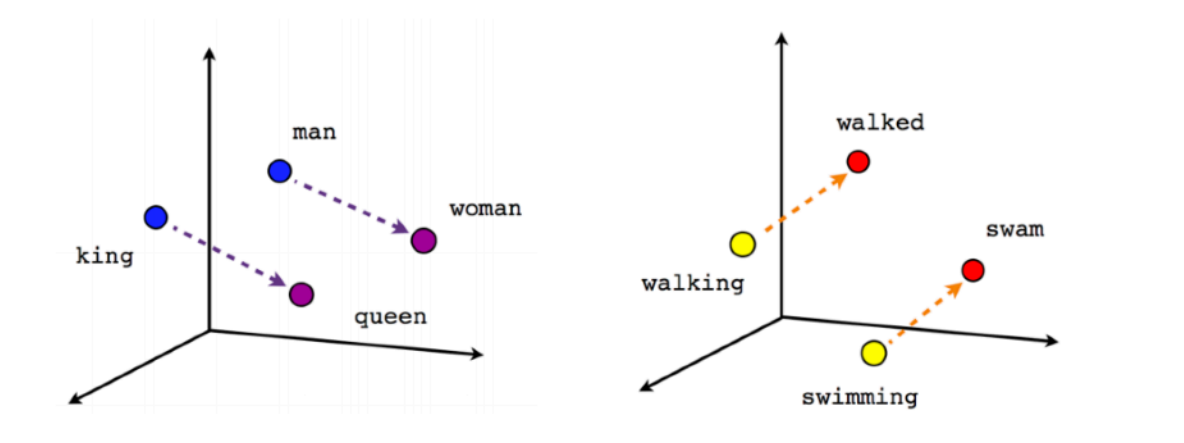

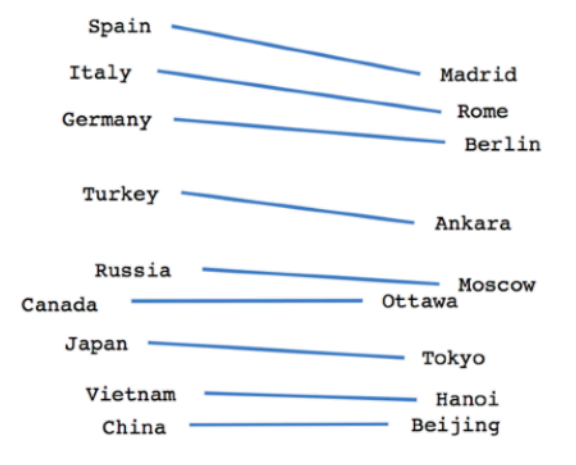

Male-Female

Verb tense

**Country-Capital** 

### **Mapping Latent Spaces** [Liu 2019]

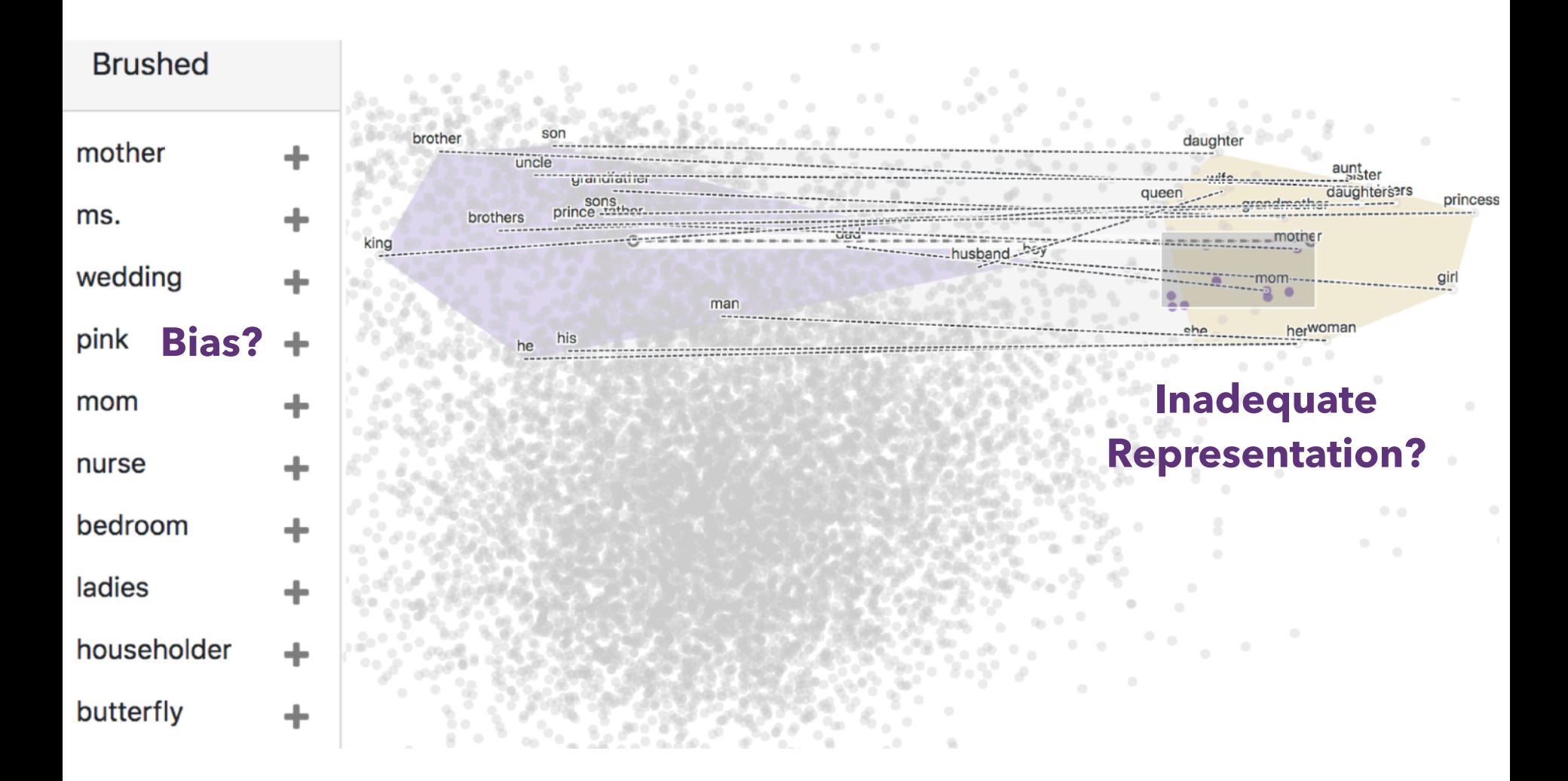
# **Non-Linear Techniques**

Distort the space, trade-off preservation of global structure to emphasize local neighborhoods. Use topological (nearest neighbor) analysis.

Two popular contemporary methods: **t-SNE** - probabilistic interpretation of distance **UMAP** - tries to balance local/global trade-off

## **t-SNE** [Maaten & Hinton 2008]

1. Model probability **P** of one point "choosing" another as its neighbor in the original space, using a Gaussian distribution defined using the distance between points. Nearer points have higher probability than distant ones.

### **t-SNE** [Maaten & Hinton 2008]

2. Define a similar probability **Q** in the low-dimensional (2D or 3D) embedding space, using a Student's *t* distribution *(hence the "t-" in "t-SNE"!)*. The *t-*distribution is heavytailed, allowing distant points to be even further apart.

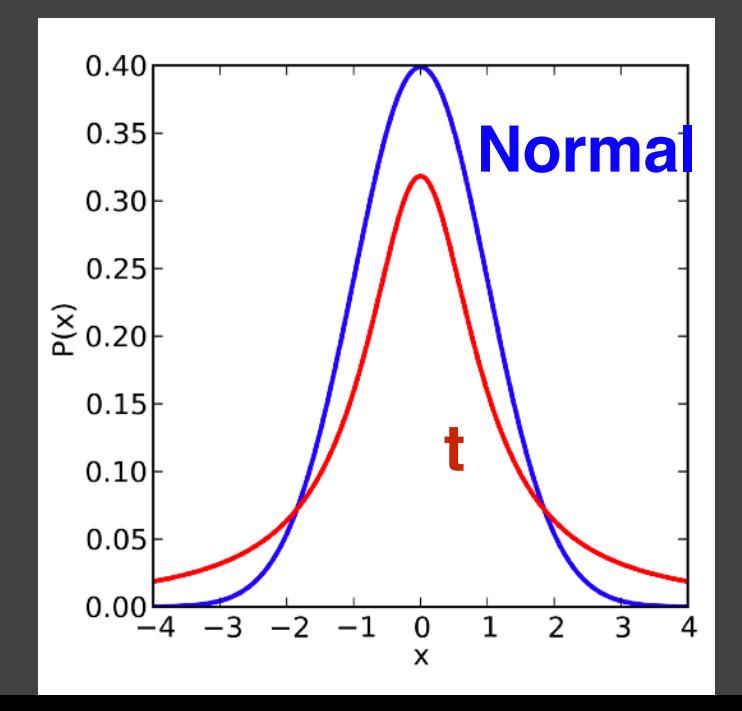

### **t-SNE** [Maaten & Hinton 2008]

- 1. Model probability **P** of one point "choosing" another as its neighbor in the original space, using a Gaussian distribution defined using the distance between points. Nearer points have higher probability than distant ones.
- 2. Define a similar probability **Q** in the low-dimensional (2D or 3D) embedding space, using a Student's *t* distribution *(hence the "t-" in "t-SNE"!)*. The *t-*distribution is heavytailed, allowing distant points to be even further apart.
- 3. Optimize to find the positions in the embedding space that minimize the Kullback-Leibler divergence between the **P** and **Q** distributions: *KL(P || Q)*

# **Visualizing t-SNE** [Wattenberg et al. '16]

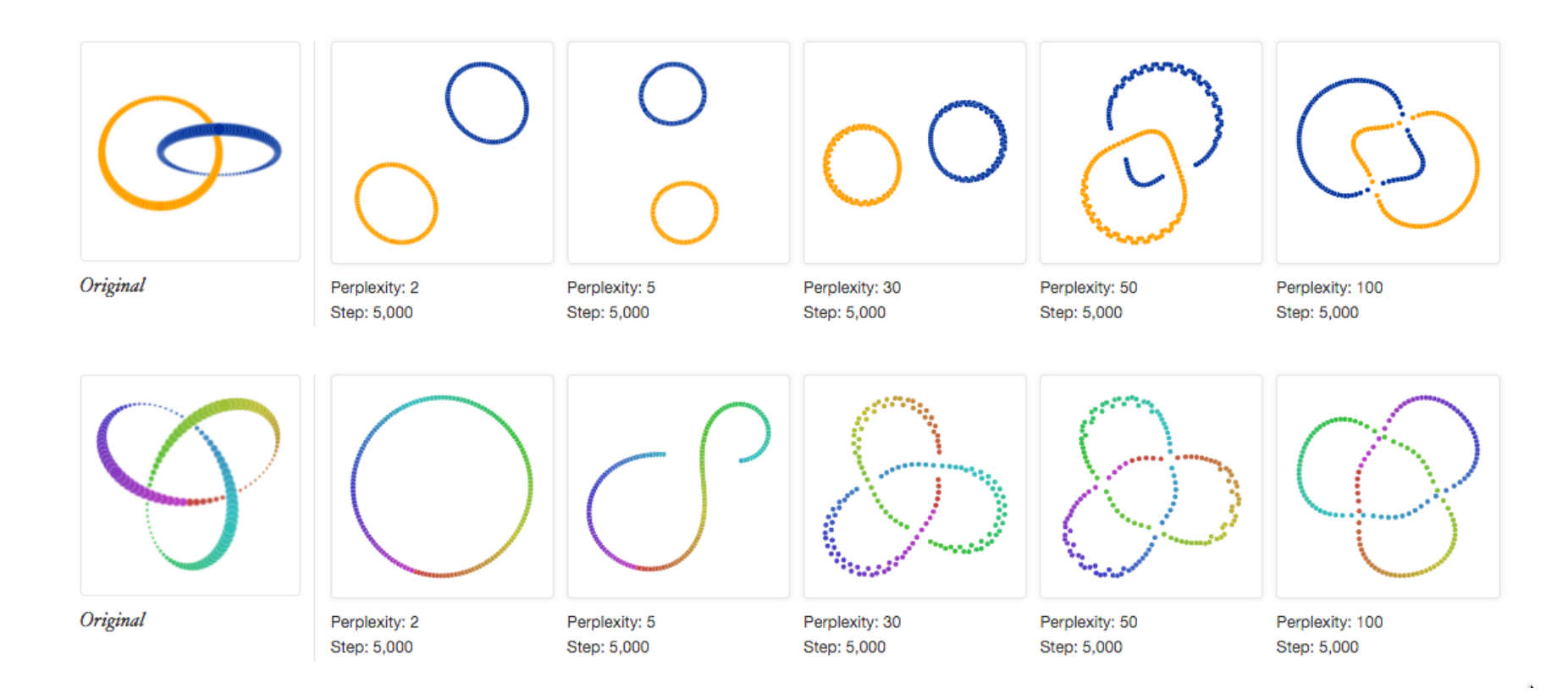

Results can be highly sensitive to the algorithm parameters! *Are you seeing real structures, or algorithmic hallucinations?*

### How to Use t-SNE Effectively

Although extremely useful for visualizing high-dimensional data, t-SNE plots can sometimes be mysterious or misleading. By exploring how it behaves in simple cases, we can learn to use it more effectively.

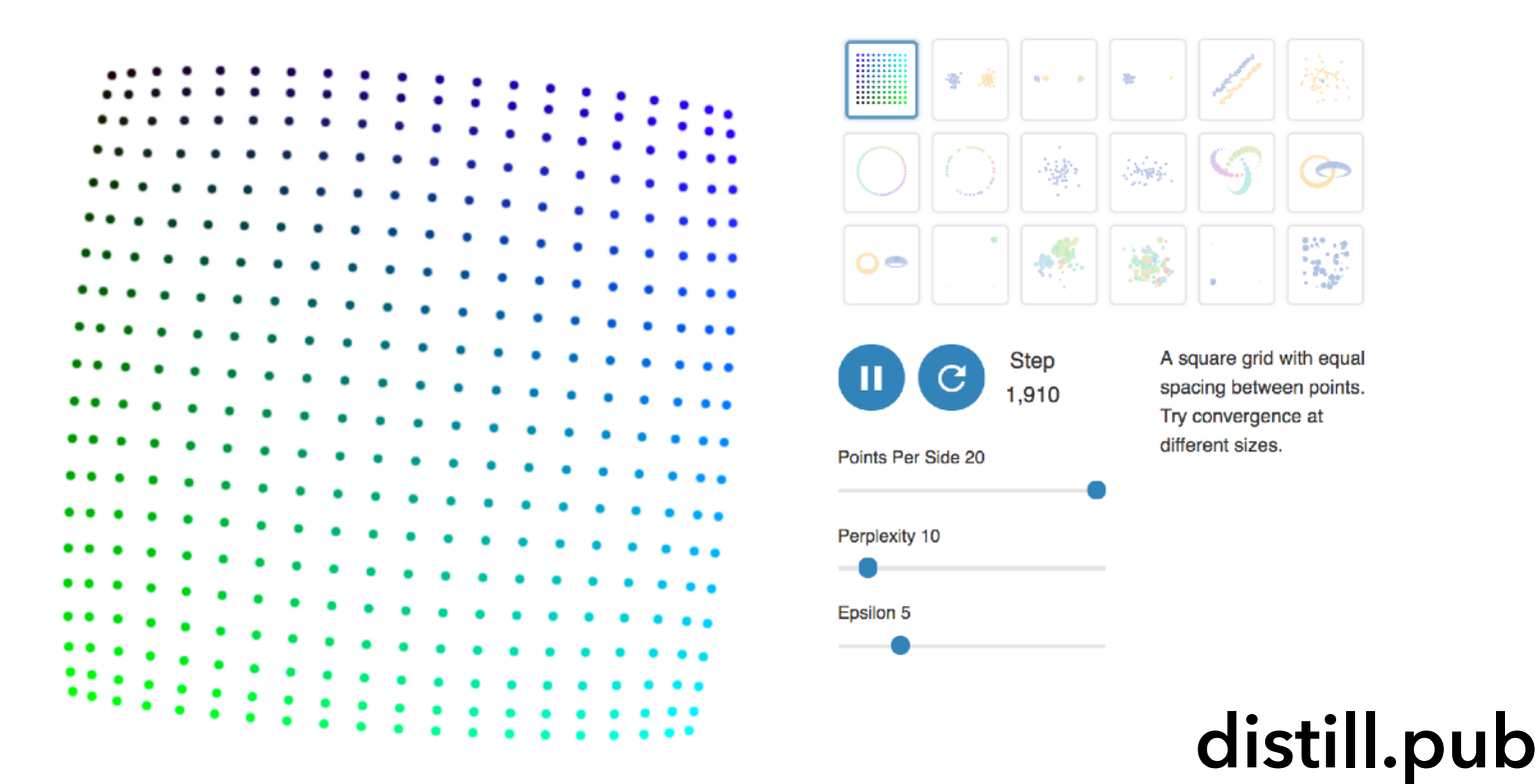

# **MT Embedding** [Johnson et al. 2018]

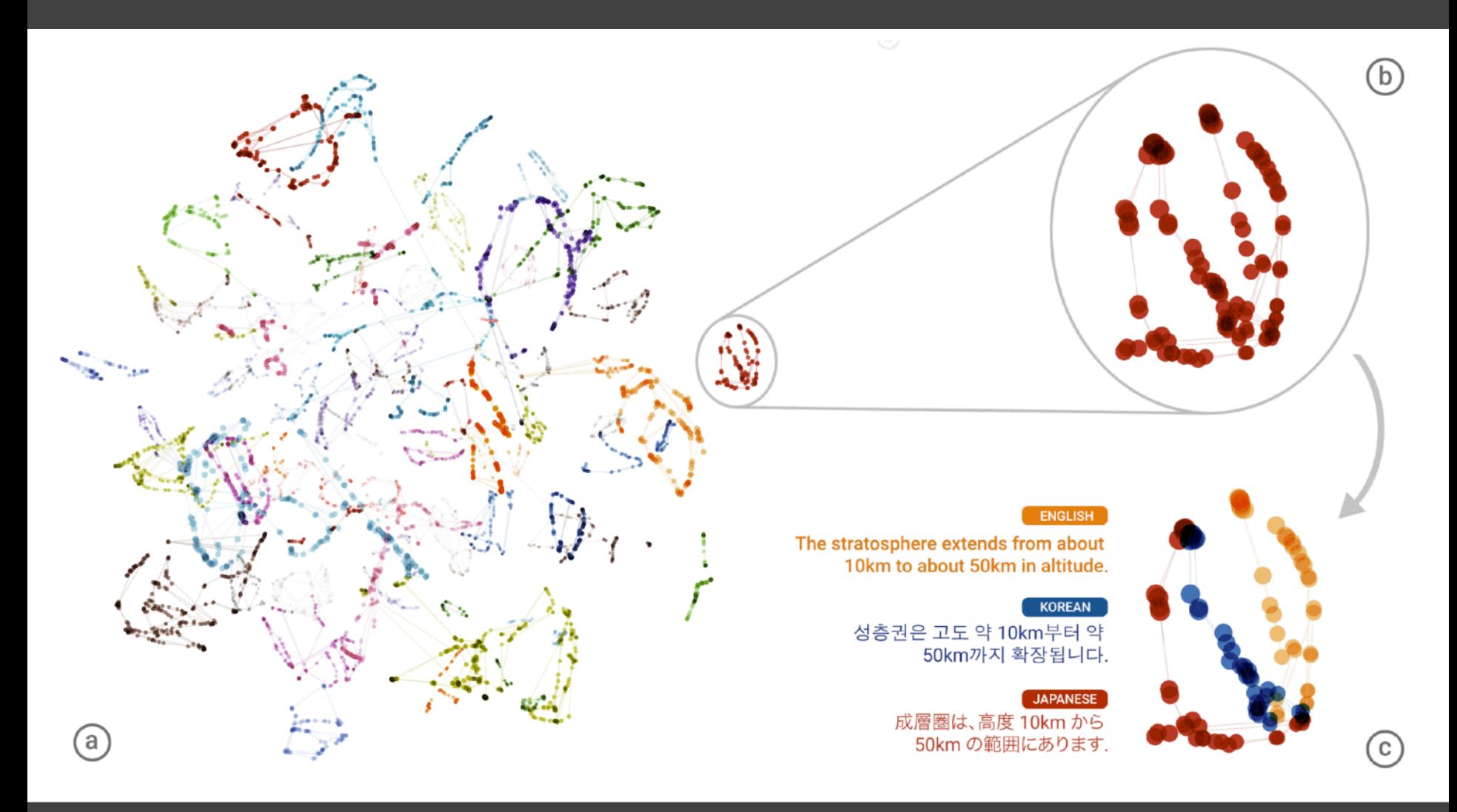

t-SNE projection of latent space of language translation model.

### **UMAP** [McInnes et al. 2018]

Form weighted nearest neighbor graph, then layout the graph in a manner that balances embedding of local and global structure.

*"Our algorithm is competitive with t-SNE for visualization quality and arguably preserves more of the global structure with superior run time performance." - McInnes et al. 2018*

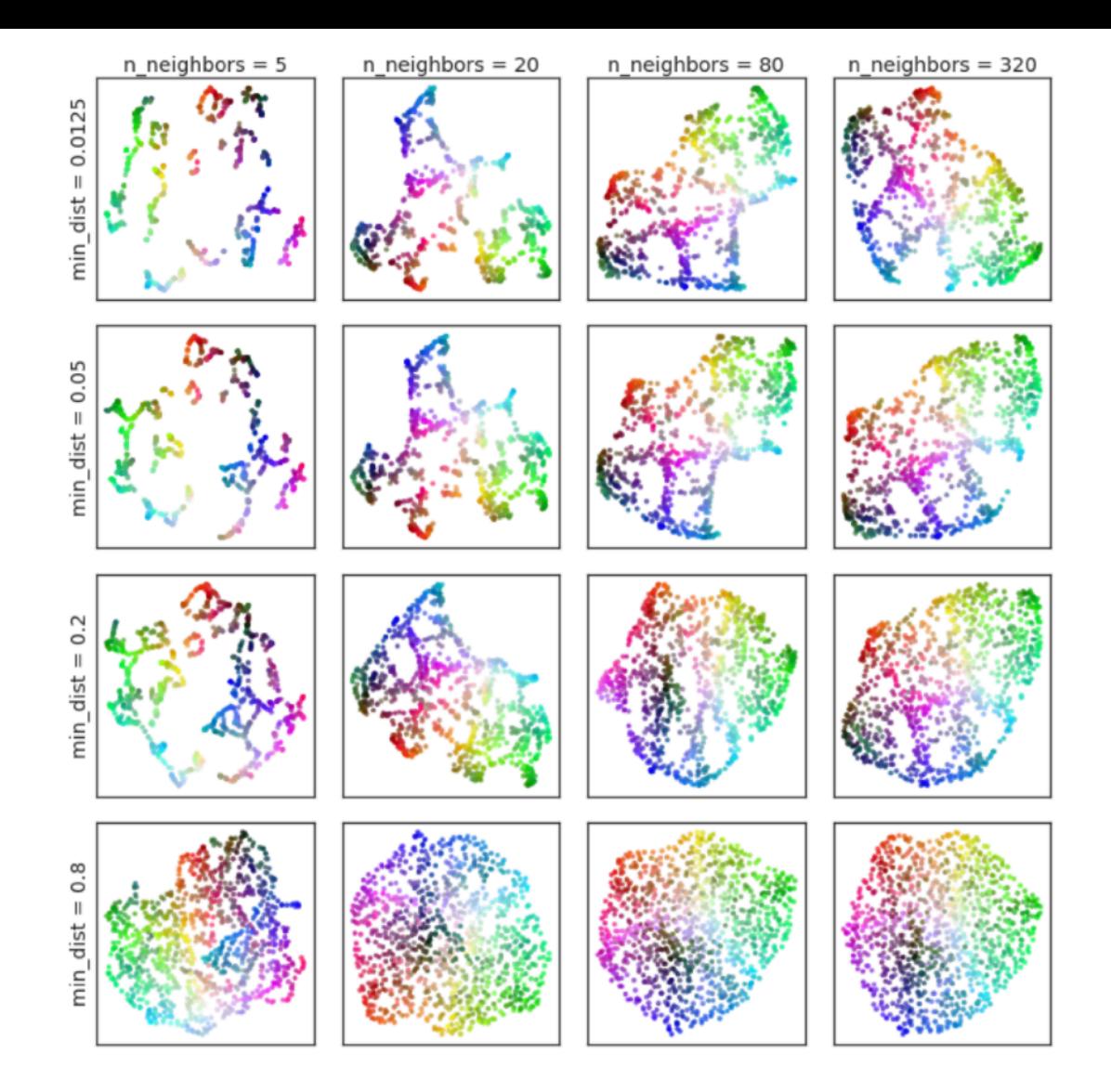

Figure 1: Variation of UMAP hyperparameters  $n$  and min-dist result in different embeddings. The data is uniform random samples from a 3-dimensional colorcube, allowing for easy visualization of the original 3-dimensional coordinates in the embedding space by using the corresponding RGB colour. Low values of  $n$  spuriously interpret structure from the random sampling noise – see Section 6 for further discussion of this phenomena.

Represent reader sessions as a feature vector with:

- time spent in each section
- count of variable changes

Provide an overview of usage patterns of interactive features.

Identify variations in usage.

[Conlen '19]

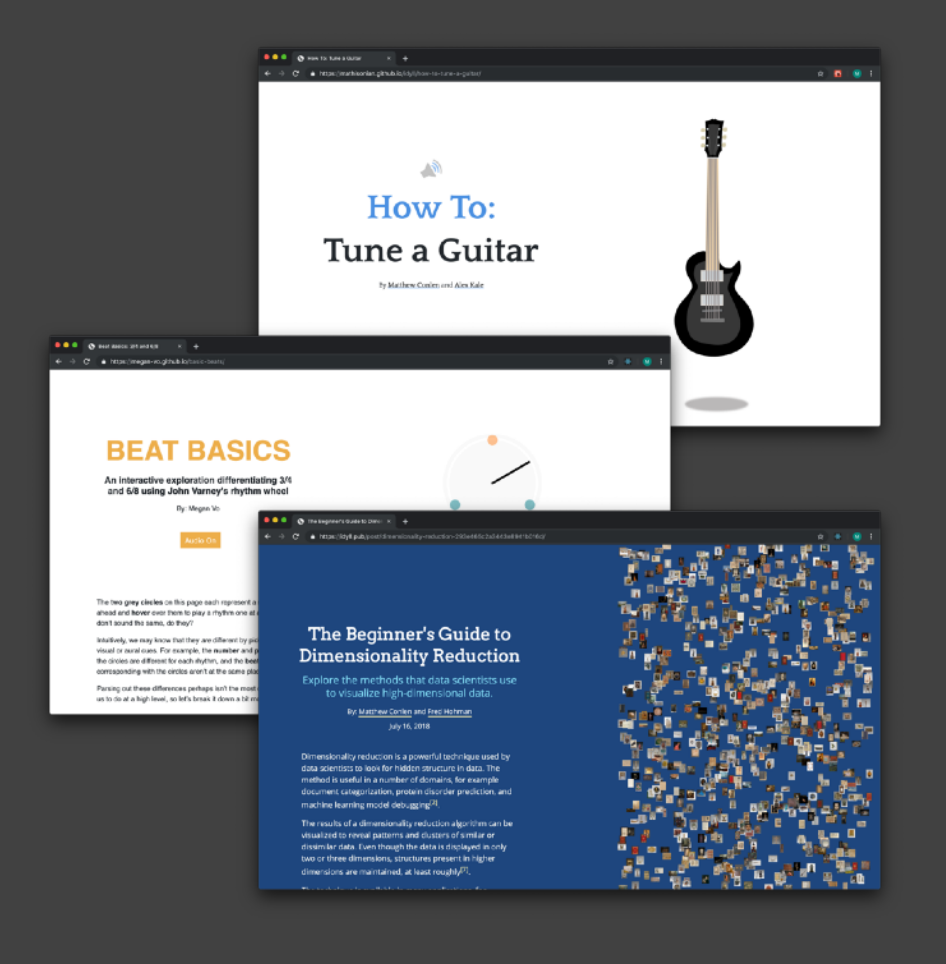

Showing 1233 users.

Each point represents a readers

session, projected via UMAP.

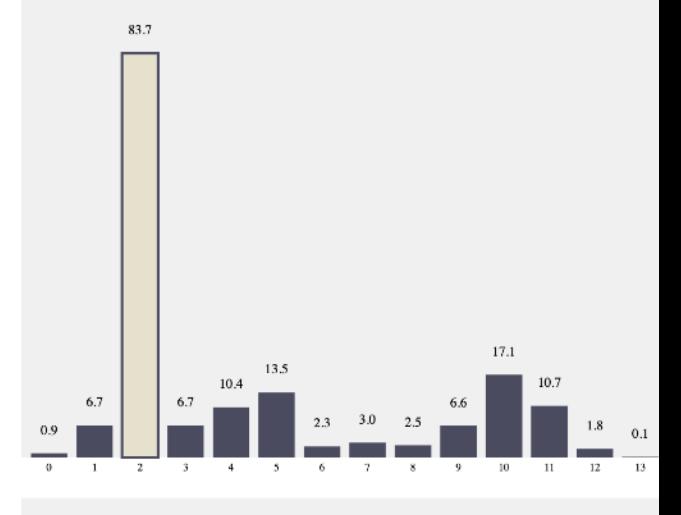

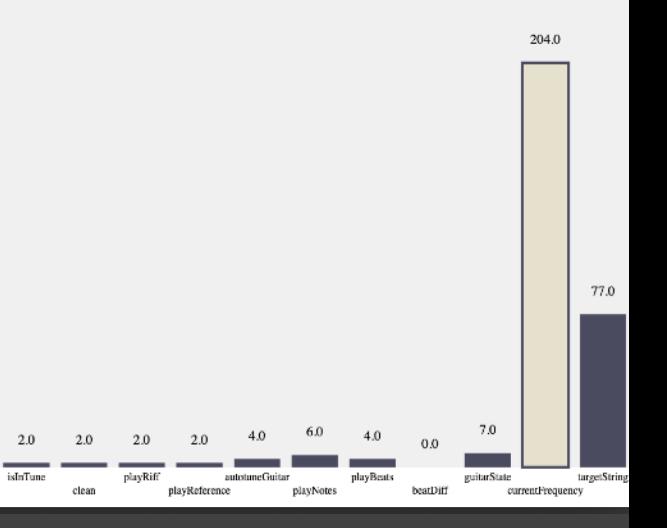

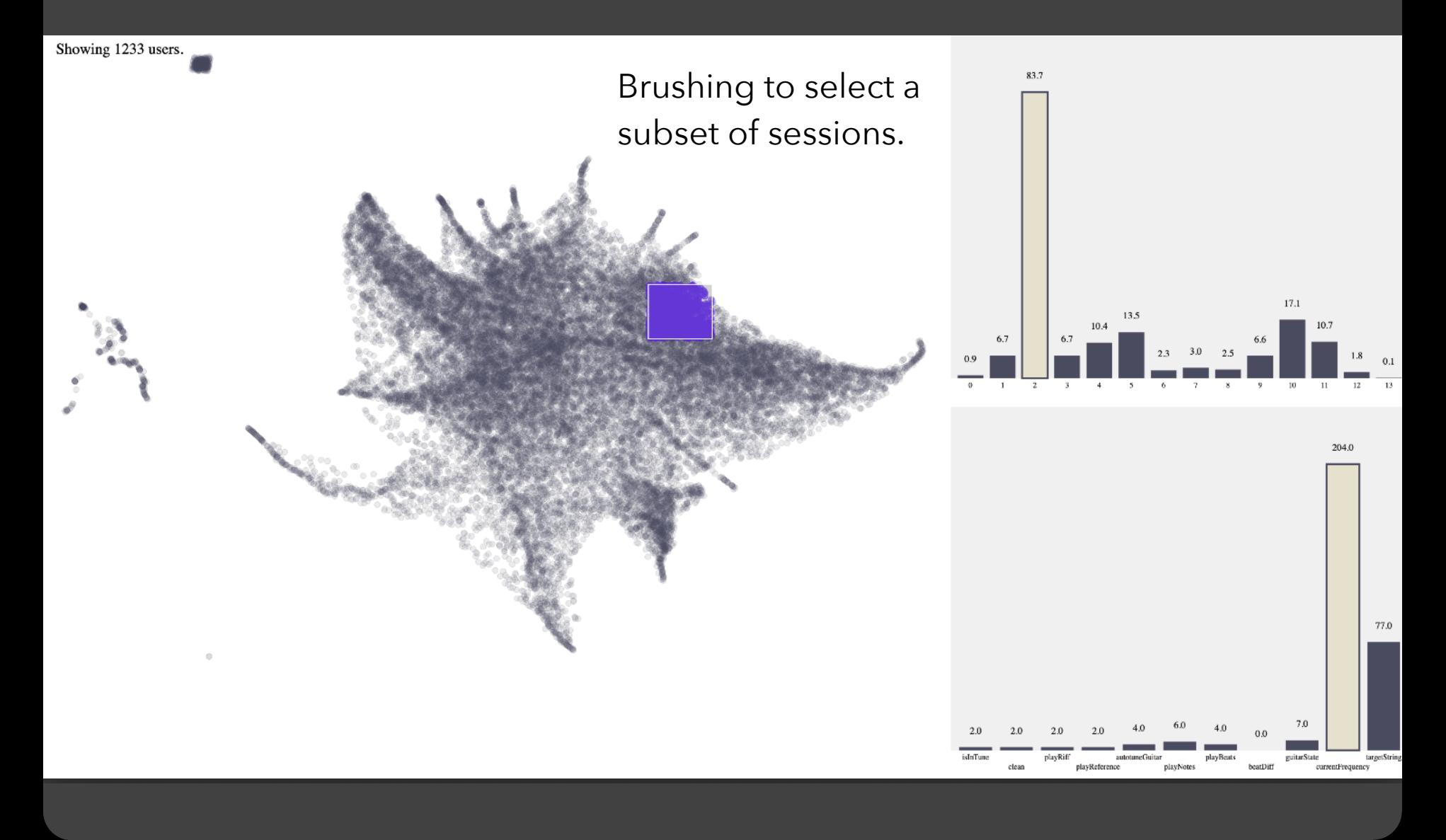

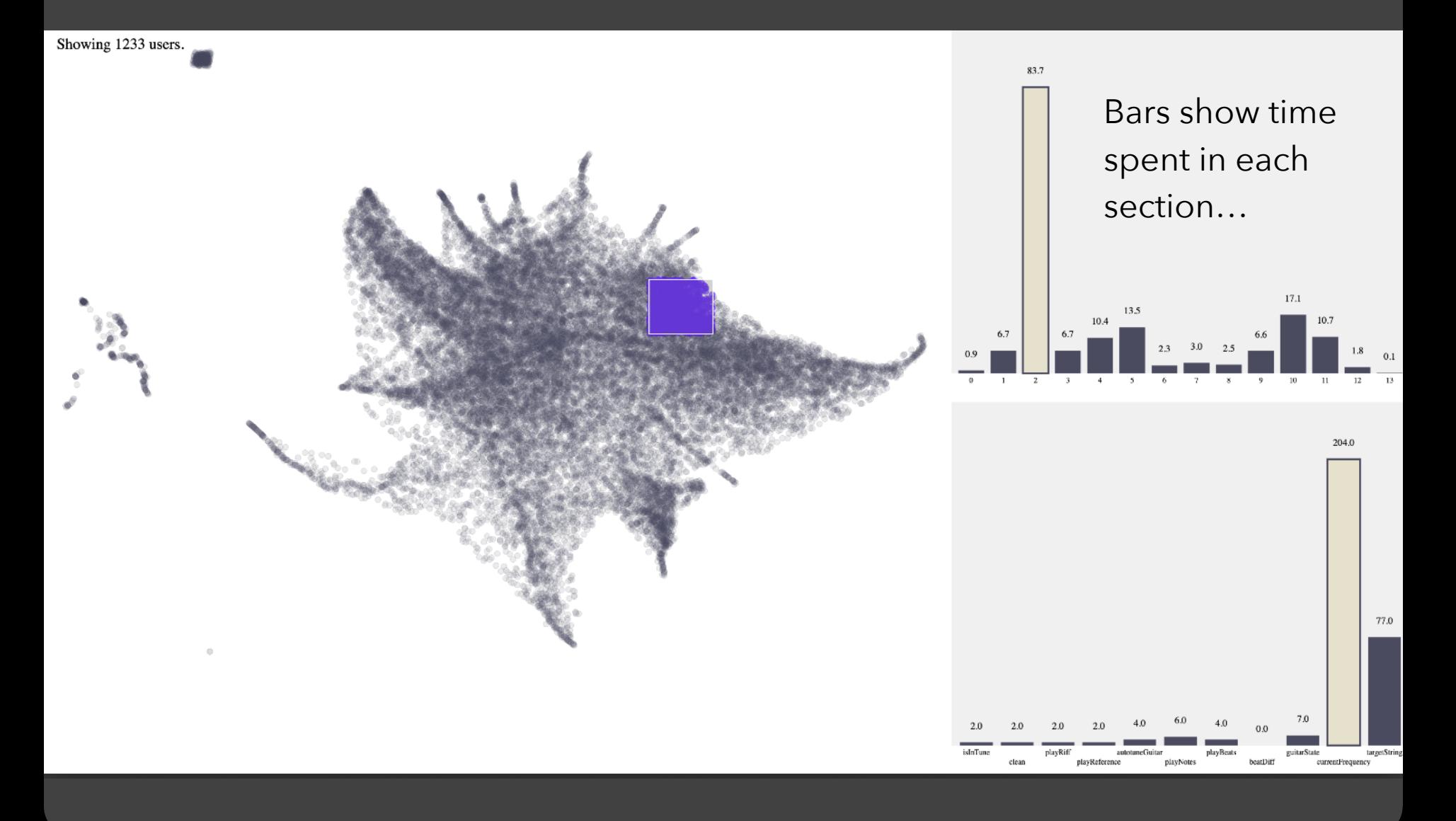

Showing 1233 users.

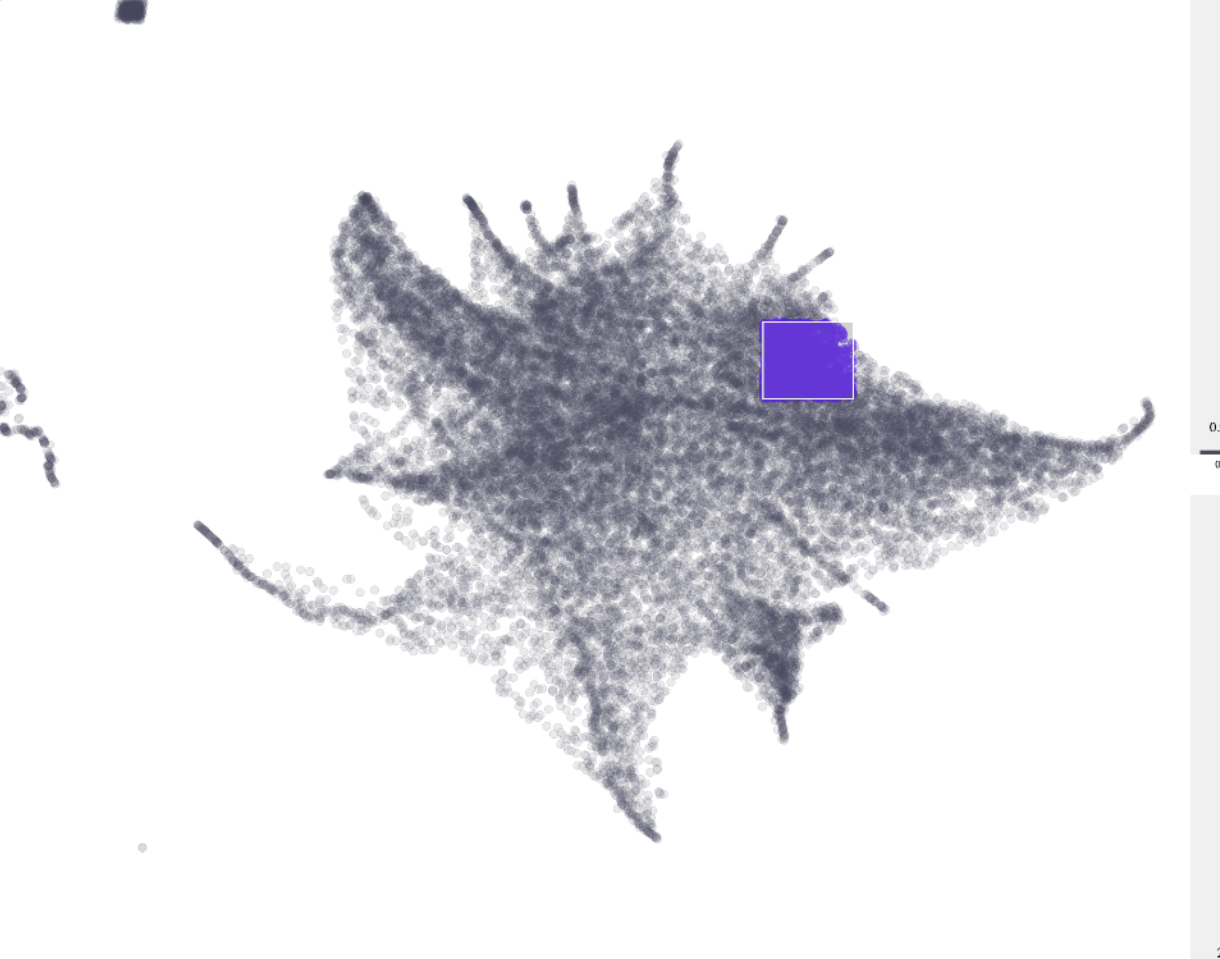

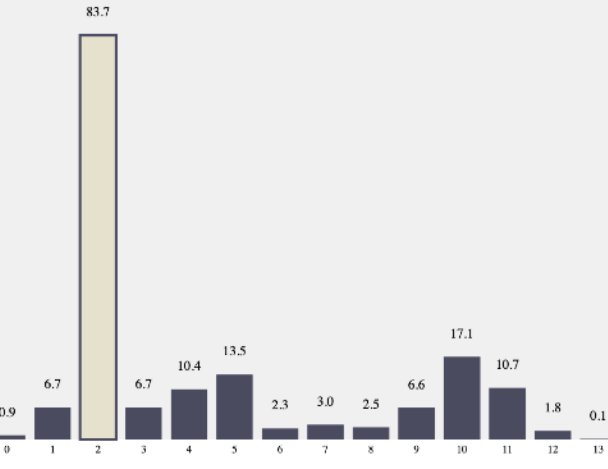

… and the count of times each variable changed

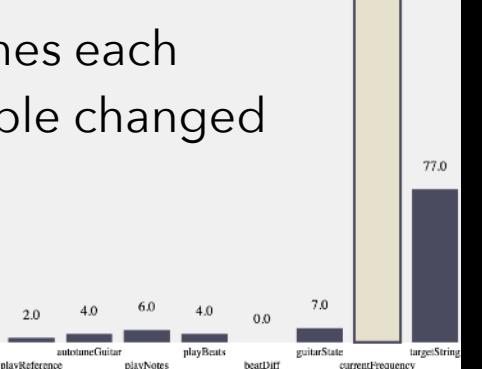

 $204($ 

## **Reader Behavior** [Conlen et al. 2019]

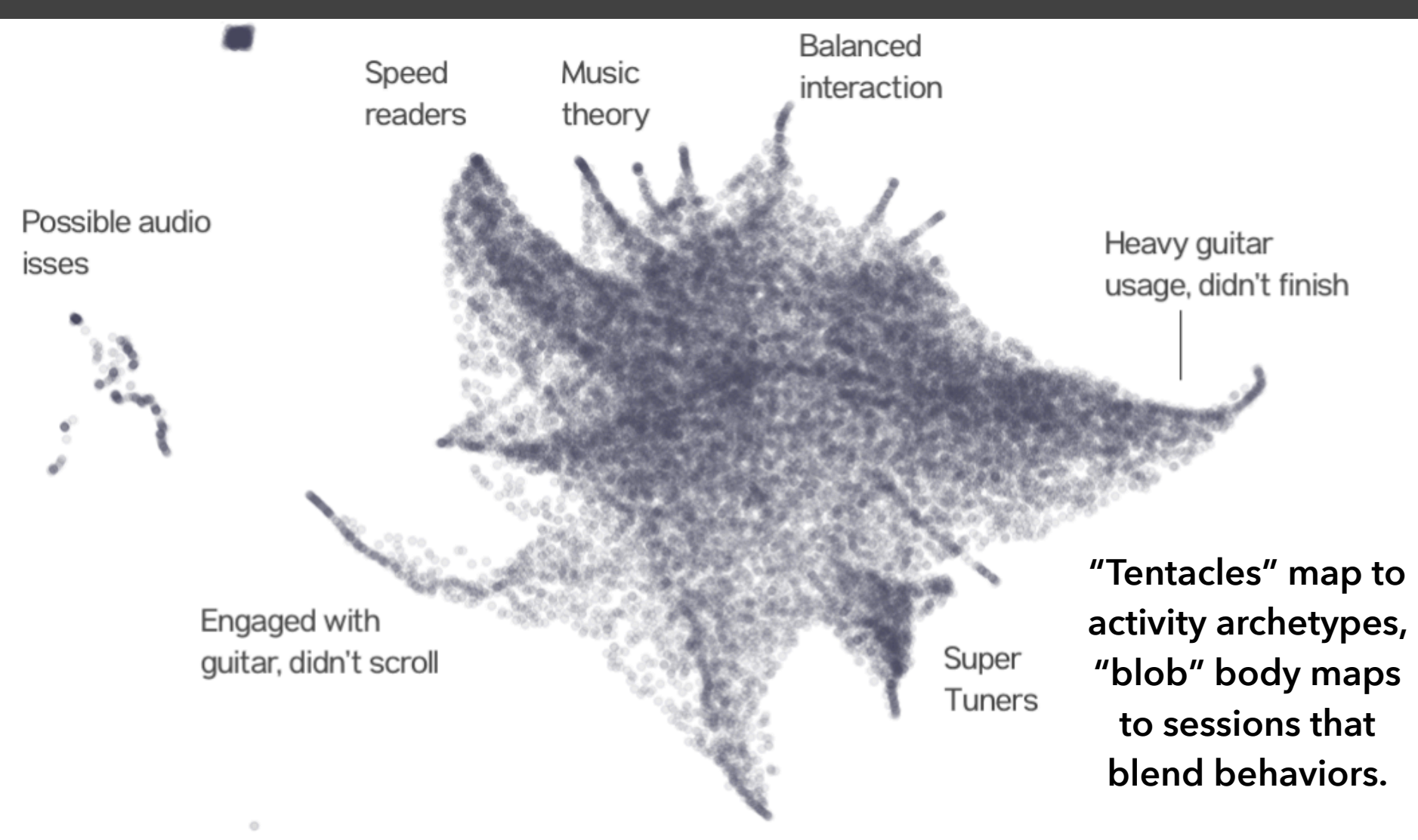

UMAP projection of reader activity for an interactive article.

# **Mapping Emoji Images**

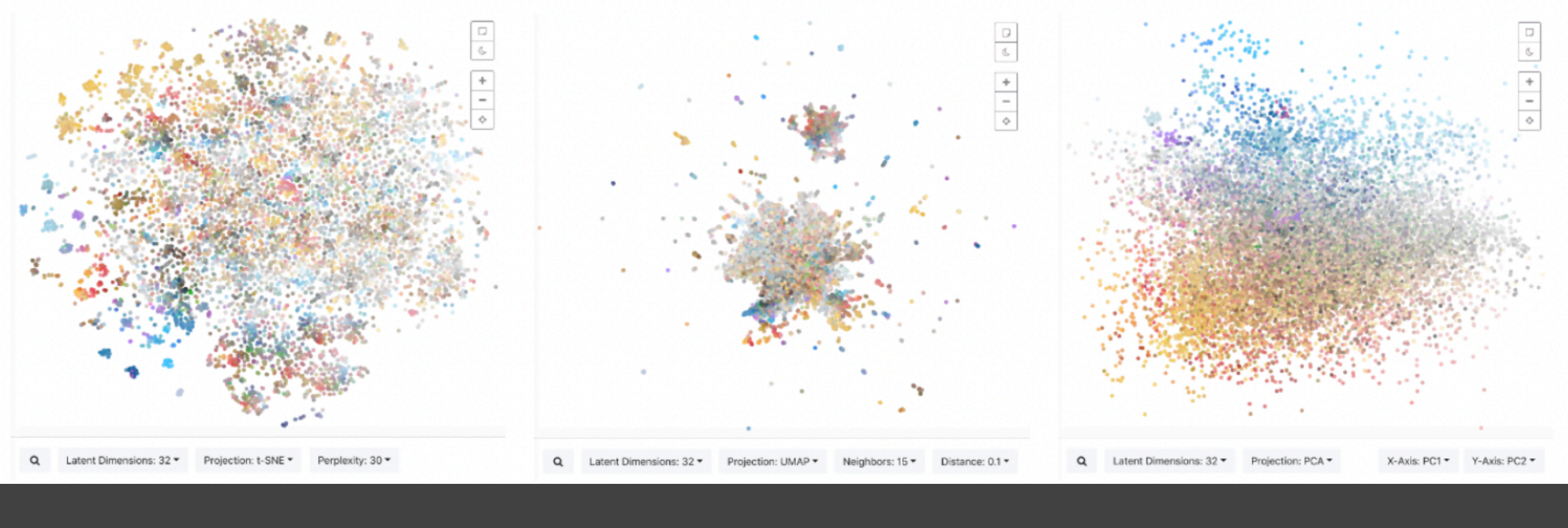

t-SNE UMAP PCA

Each has strengths and weaknesses — and they can be used in tandem!

## **Time Curves** [Bach et al. '16]

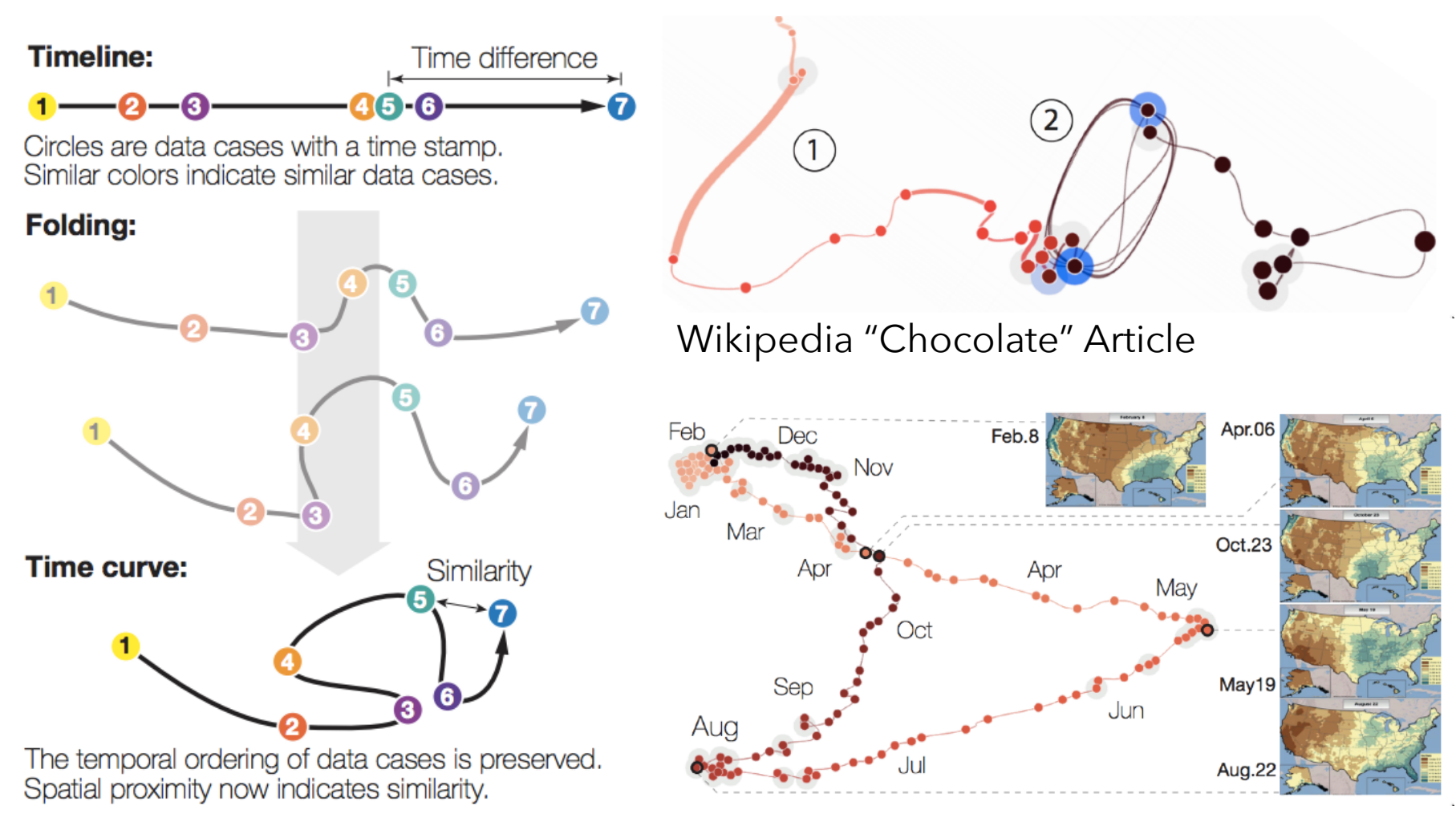

(a) Folding time

U.S. Precipitation over 1 Year

# **Rover Telemetry** [Guy '16]

How to track high-dimensional state?

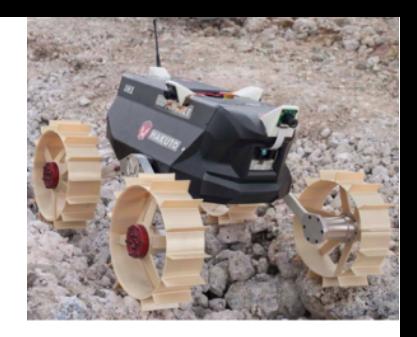

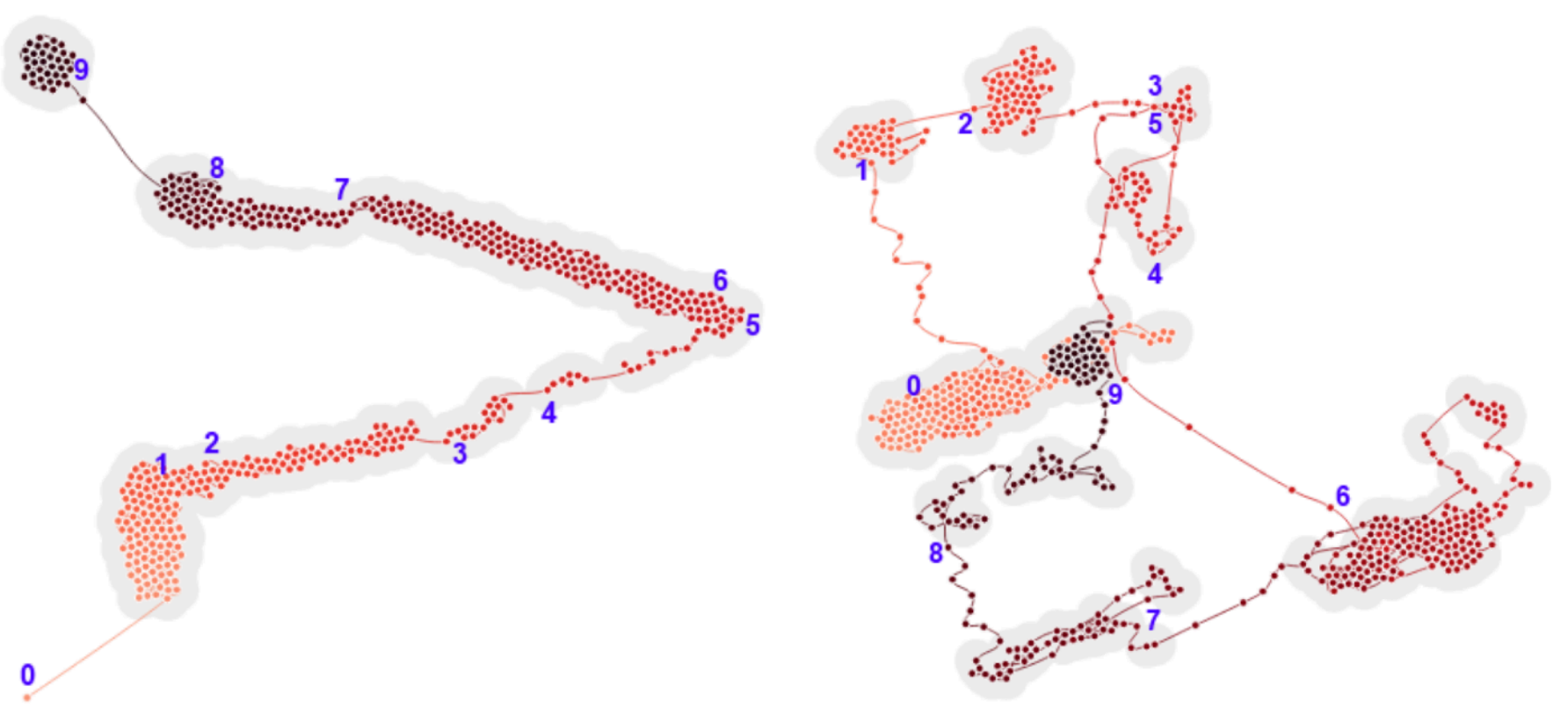

Using Raw Multi-D Data **Using Pearson Correlation Matrix** 

- 
- 
- 
- -
	- -

### **Reproducible?**

Projections are *data-dependent*. Fitting a new projection with different data can give rise to different results.

### **Reproducible?**

Projections are *data-dependent*. Fitting a new projection with different data can give rise to different results.

#### **Reusable?**

PCA and UMAP provide reusable projection functions that can map new points from high-D to low-D. t-SNE (and others, like MDS) do not provide this.

### **Reproducible?**

Projections are *data-dependent*. Fitting a new projection with different data can give rise to different results.

#### **Reusable?**

PCA and UMAP provide reusable projection functions that can map new points from high-D to low-D. t-SNE (and others, like MDS) do not provide this.

#### **Interpretable?**

DR plots are hard to interpret! Try multiple methods and hyperparameter settings. Inspect via interaction!